ФЕДЕРАЛЬНОЕ АГЕНТСТВО ЖЕЛЕЗНОДОРОЖНОГО ТРАНСПОРТА

Федеральное государственное бюджетное образовательное учреждение высшего образования «Иркутский государственный университет путей сообщения»

#### **Красноярский институт железнодорожного транспорта**

 – филиал Федерального государственного бюджетного образовательного учреждения высшего образования «Иркутский государственный университет путей сообщения» (КрИЖТ ИрГУПС)

> УТВЕРЖДЕНА приказ и.о ректора от «17» июня 2022 г. № 78

# **Б1.О.41 Электрооборудование ЭПС**

рабочая программа дисциплины

Направление подготовки – 23.03.03 Эксплуатация транспортно-технологических машин и комплексов

Профиль – Управление эксплуатацией, техническим обслуживанием и ремонтом электроподвижного состава

Квалификация выпускника – бакалавр

Форма и срок обучения – лет заочная форма

Кафедра-разработчик программы – Эксплуатация железных дорог

Общая трудоемкость в з.е. – 4 Часов по учебному плану (УП) – 144 В том числе в форме практической подготовки (ПП) – 10

Формы промежуточной аттестации в семестрах/на курсах заочная форма обучения: экзамен 3 курс, курсовая работа 3 курс

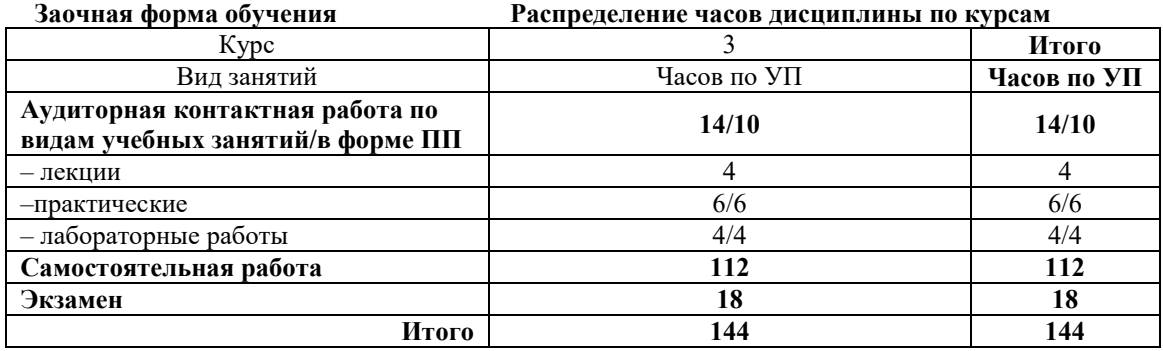

#### КРАСНОЯРСК

Электронный документ выгружен из ЕИС ФГБОУ ВО ИрГУПС и соответствует оригиналу Подписант ФГБОУ ВО ИрГУПС Трофимов Ю.А. 00920FD815CE68F8C4CA795540563D259C с 07.02.2024 05:46 по 02.05.2025 05:46 GMT+03:00 Подпись соответствует файлу документа

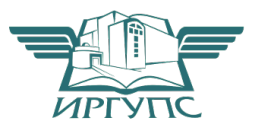

Рабочая программа дисциплины разработана в соответствии с федеральным государственным образовательным стандартом высшего образования – бакалавриат по направлению подготовки 23.03.03 Эксплуатация транспортно-технологических машин и комплексов (уровень бакалавриата), утверждённым приказом Минобрнауки России от 07 августа 2020 года № 911.

Программу составил: канд. техн. наук, ст. преподаватель В.С. Томилов

Рабочая программа рассмотрена и одобрена для использования в учебном процессе на заседании кафедры «Эксплуатация железных дорог», протокол от «12» апреля 2022 г. № 8.

И.о. заведующего кафедрой, канд. техн. наук, доцент и подвижнения Е.М. Лыткина

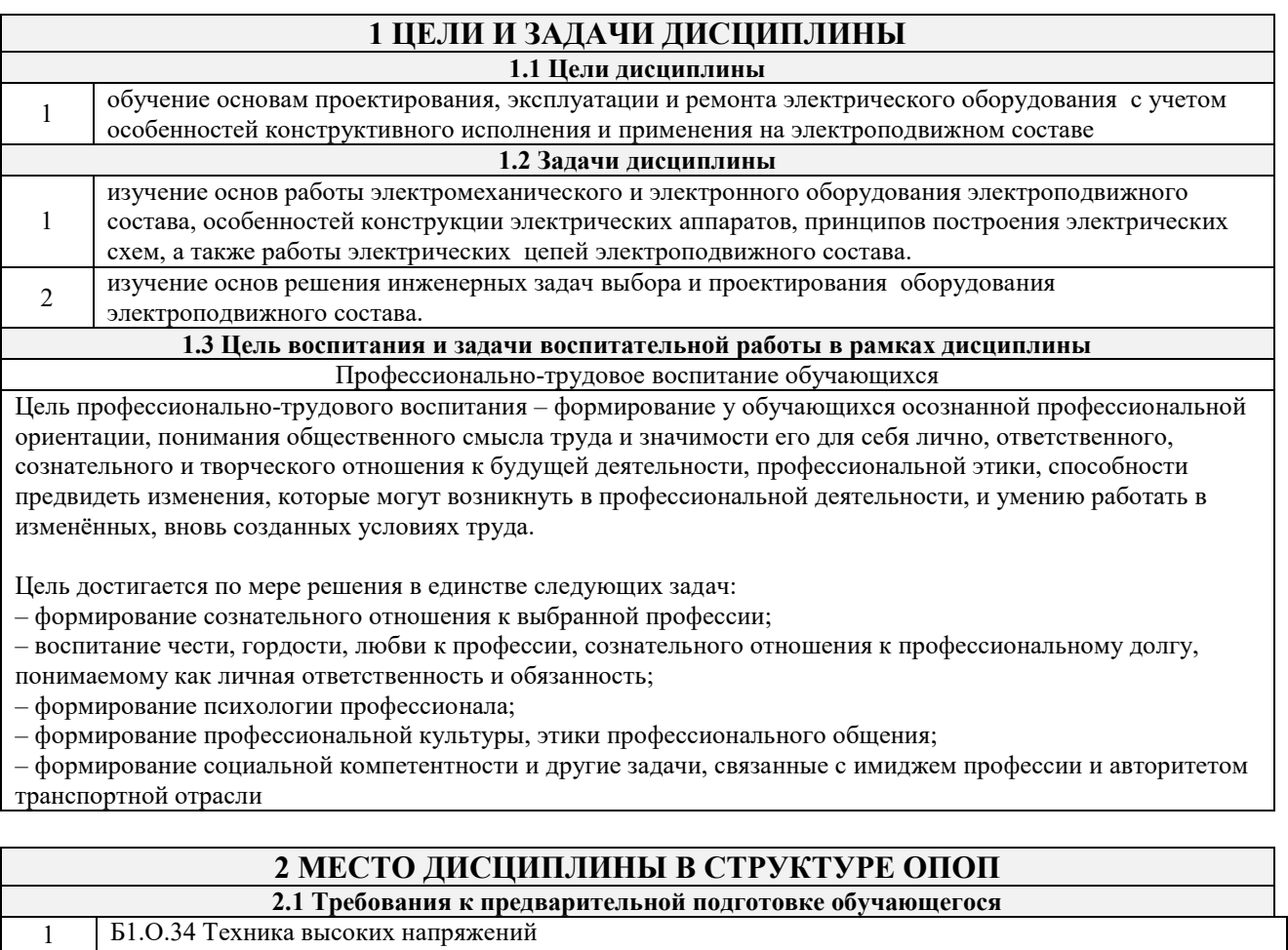

# **3 ПЛАНИРУЕМЫЕ РЕЗУЛЬТАТЫ ОБУЧЕНИЯ ПО ДИСЦИПЛИНЕ, СООТНЕСЕННЫЕ С ТРЕБОВАНИЯМИ К РЕЗУЛЬТАТАМ ОСВОЕНИЯ ОБРАЗОВАТЕЛЬНОЙ ПРОГРАММЫ**

4 Б3.01(Д) Выполнение, подготовка к процедуре защиты выпускной квалификационной работы

2.2 Дисциплины и практики, для которых изучение данной дисциплины необходимо как предшествующее

4 Б1.О.51 Электронная техника и преобразователи электроподвижного состава

2 Б1.О.40 Курсы помощников машиниста 3 Б1.О.42 Тяговые электрические машины

2 Б1.О.54 Основы электропривода технологических установок 3 Б2.О.04(Пд) Производственная - преддипломная практика

5 Б3.02(Д) Защита выпускной квалификационной работы

1 Б1.О.44 Системы управления ЭПС

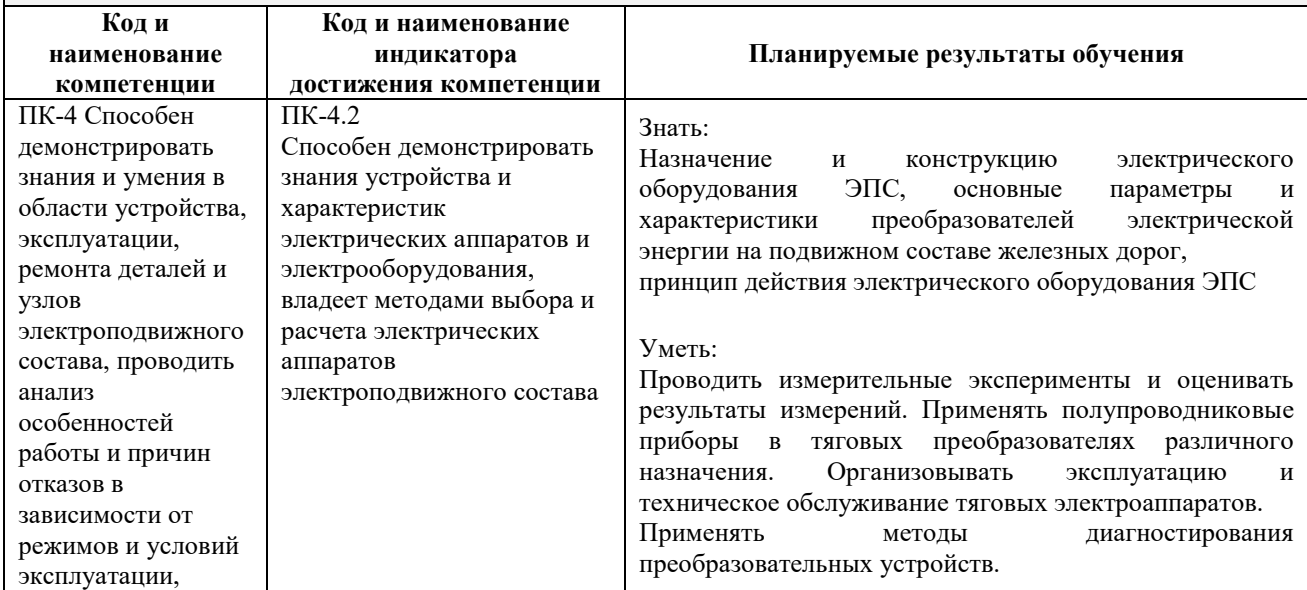

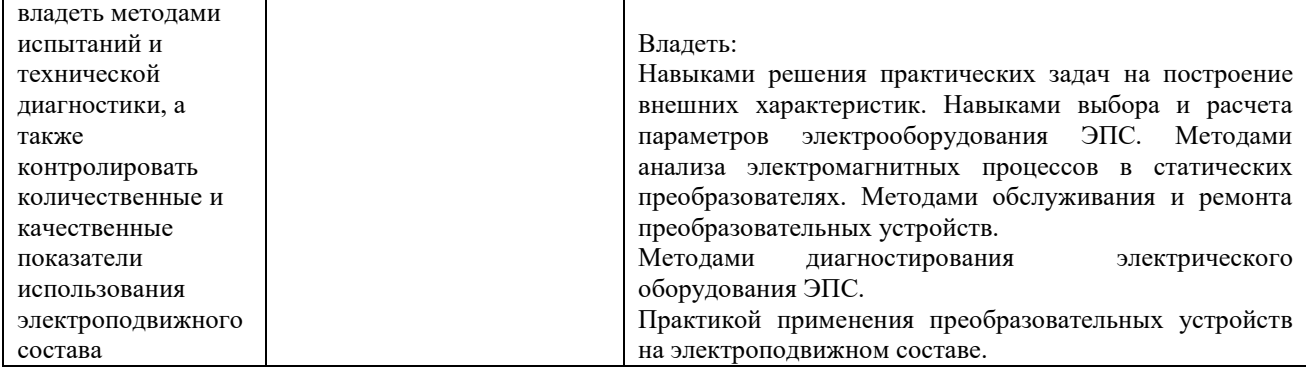

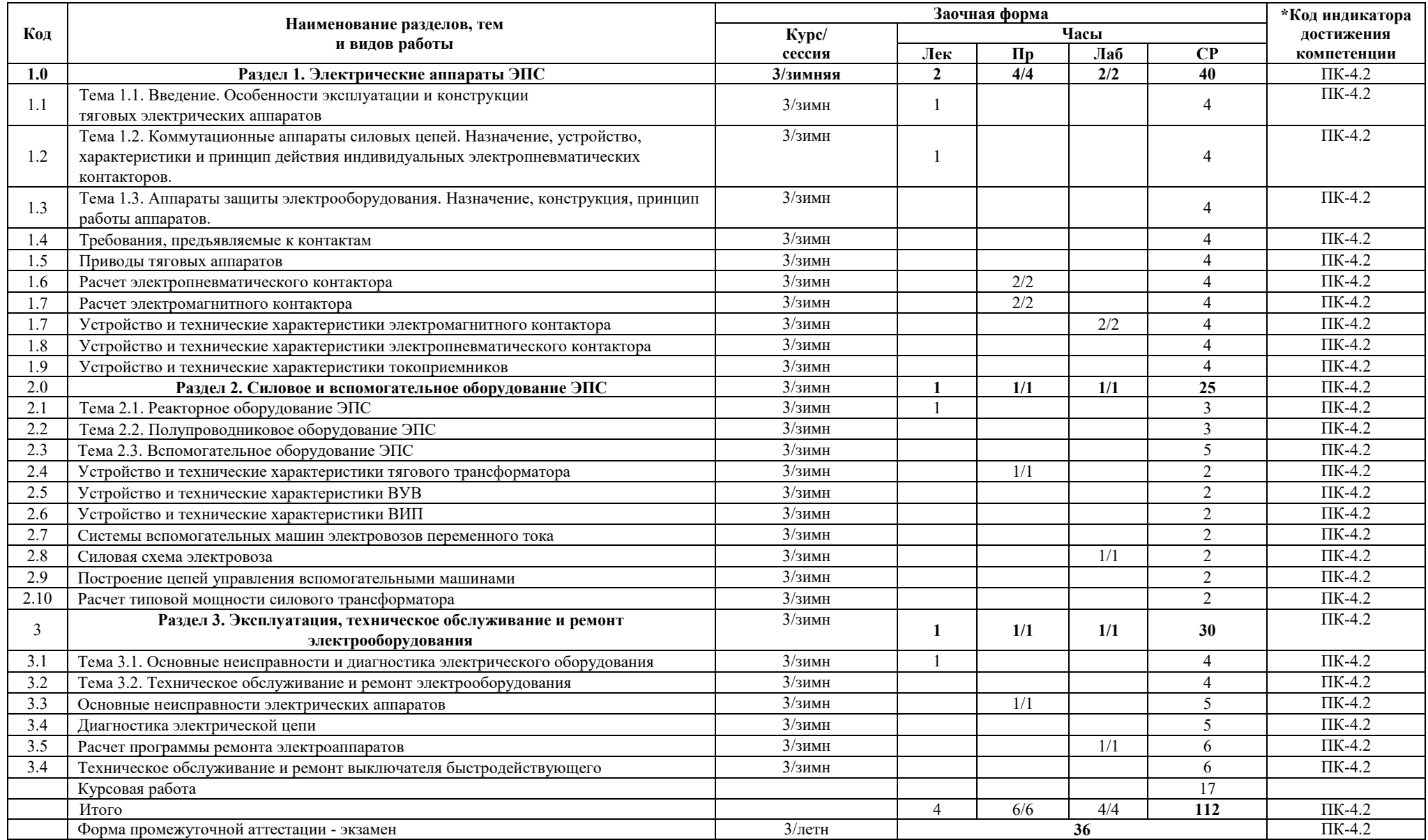

#### **5 ФОНД ОЦЕНОЧНЫХ СРЕДСТВ ДЛЯ ПРОВЕДЕНИЯ ТЕКУЩЕГО КОНТРОЛЯ УСПЕВАЕМОСТИ И ПРОМЕЖУТОЧНОЙ АТТЕСТАЦИИ ОБУЧАЮЩИХСЯ ПО ДИСЦИПЛИНЕ**

Фонд оценочных средств для проведения текущего контроля успеваемости и промежуточной аттестации по дисциплине: оформлен в виде приложения 1 к рабочей программе дисциплины и размещен в электронной информационно-образовательной среде КрИЖТ ИрГУПС, доступной обучающемуся через его личный кабинет

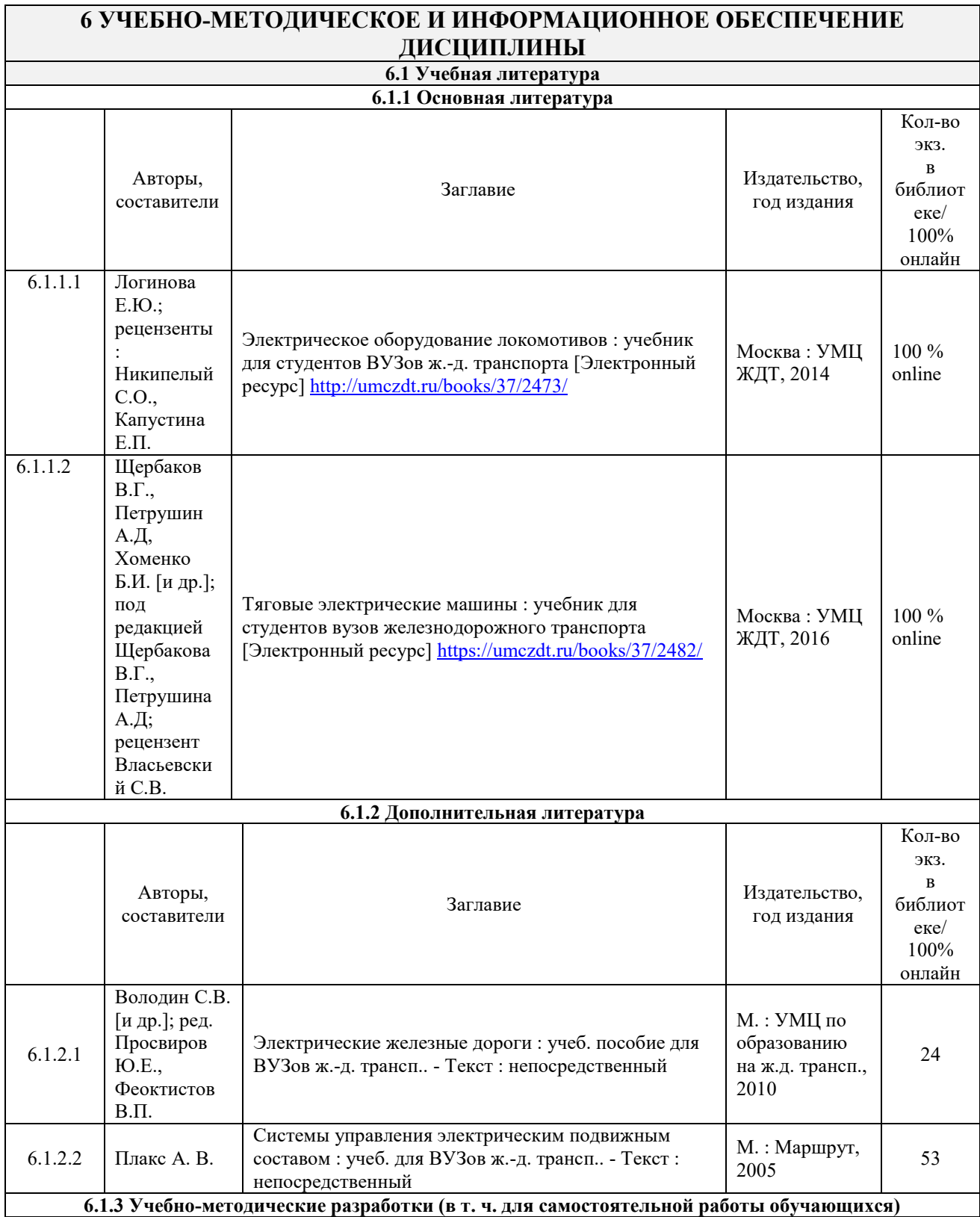

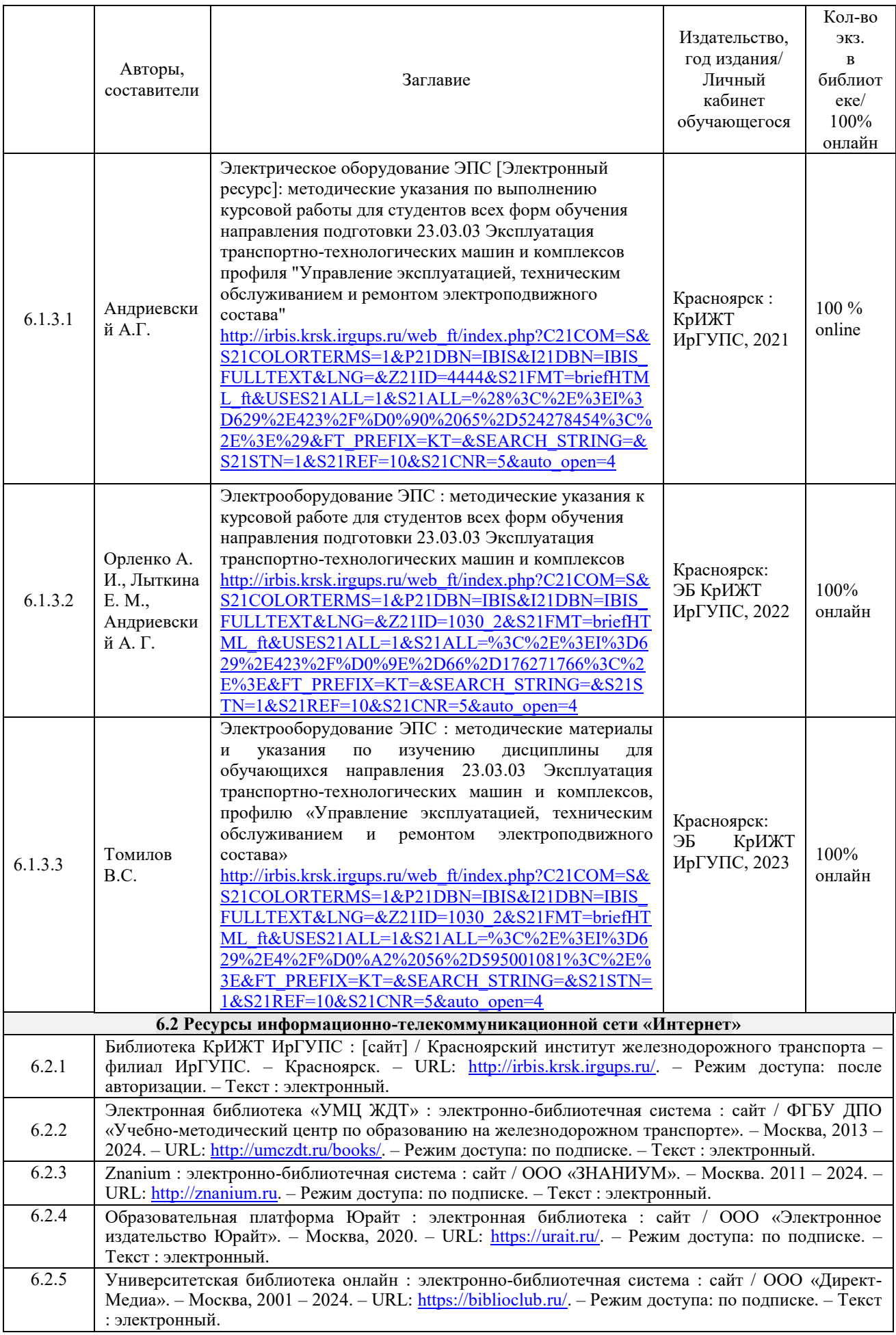

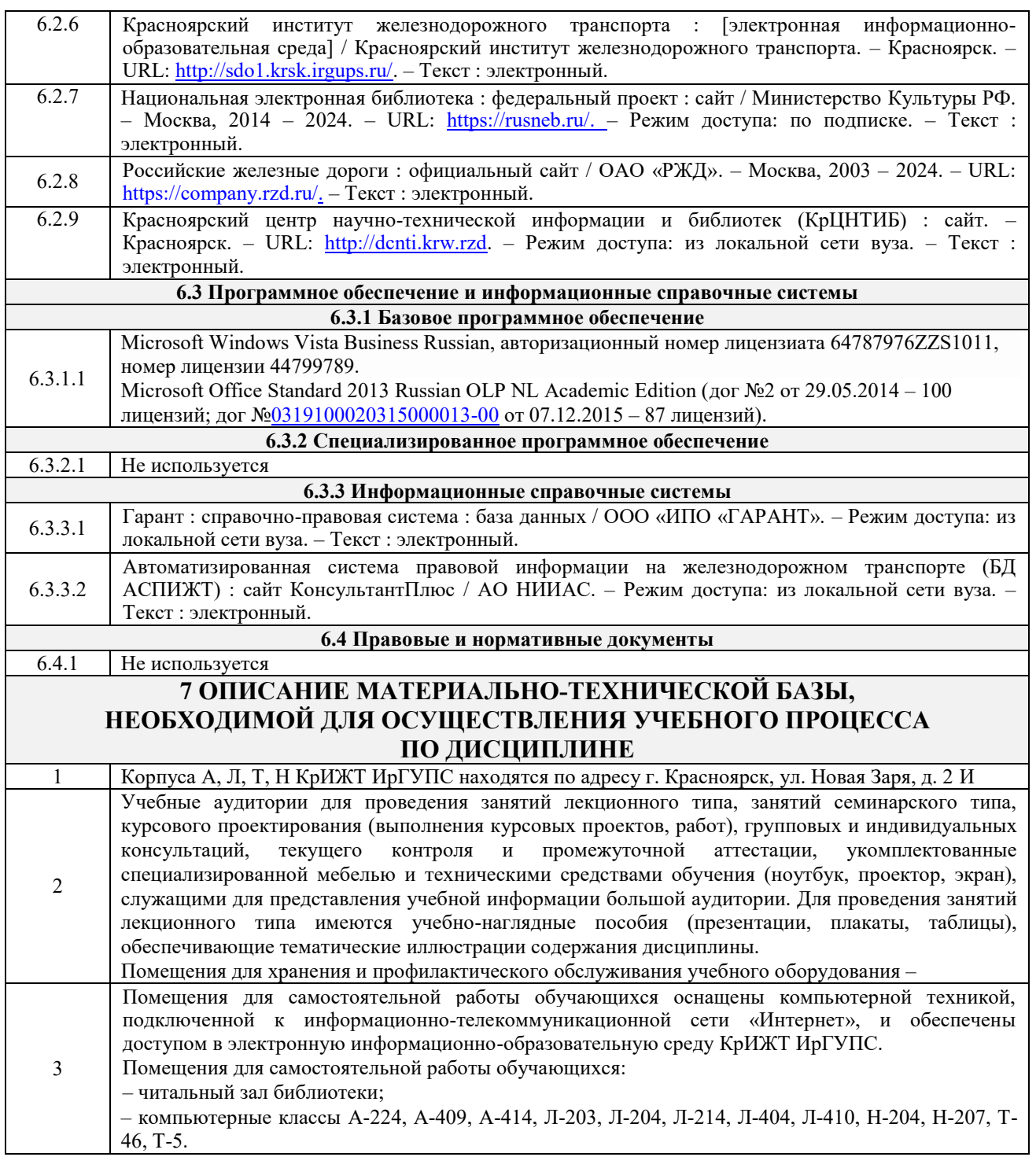

# **8 МЕТОДИЧЕСКИЕ УКАЗАНИЯ ДЛЯ ОБУЧАЮЩИХСЯ ПО ОСВОЕНИЮДИСЦИПЛИНЫ**

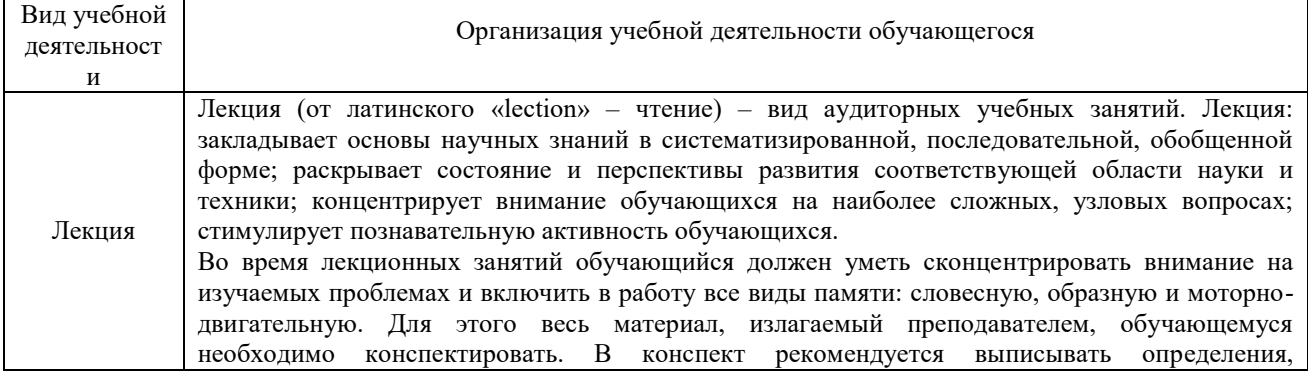

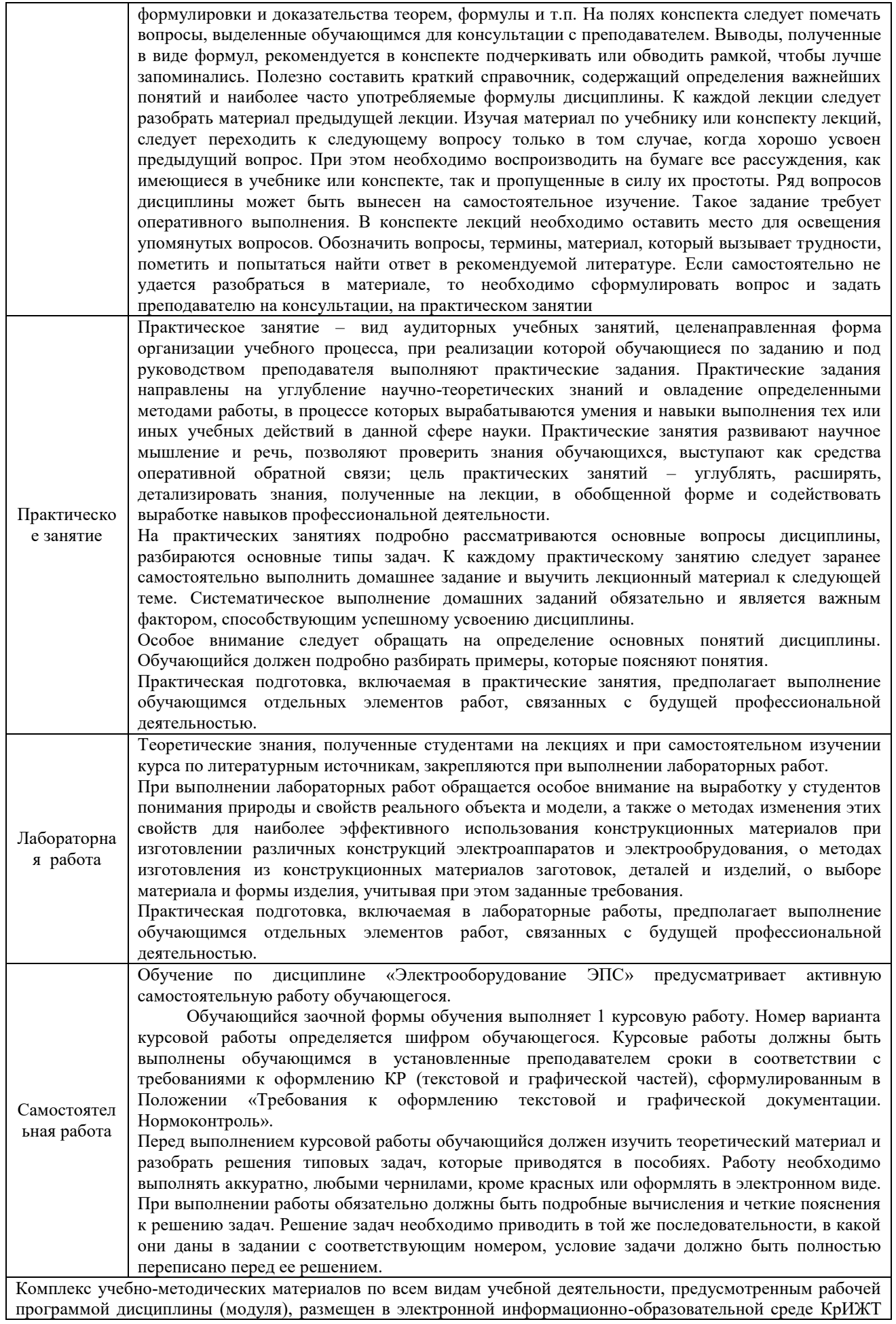

ИрГУПС, доступной обучающемуся через его личный кабинет.

**Приложение № 1 к рабочей программе Б1.О.41 Электрооборудование ЭПС**

# **ФОНД ОЦЕНОЧНЫХ СРЕДСТВ**

**для проведения текущего контроля успеваемости и промежуточной аттестации по дисциплине**

# **Б1.О.41 Электрооборудование ЭПС**

Фонд оценочных средств (ФОС) является составной частью нормативнометодического обеспечения системы оценки качества освоения обучающимися образовательной программы.

Фонд оценочных средств предназначен для использования обучающимися, преподавателями, администрацией Университета, а также сторонними образовательными организациями для оценивания качества освоения образовательной программы и уровня сформированности компетенций у обучающихся.

Задачами ФОС являются:

– оценка достижений обучающихся в процессе изучения дисциплины;

– обеспечение соответствия результатов обучения задачам будущей профессиональной деятельности через совершенствование традиционных и внедрение инновационных методов обучения в образовательный процесс;

– самоподготовка и самоконтроль обучающихся в процессе обучения.

Фонд оценочных средств сформирован на основе ключевых принципов оценивания: валидность, надежность, объективность, эффективность.

Для оценки уровня сформированности компетенций используется трехуровневая система:

– минимальный уровень освоения, обязательный для всех обучающихся по завершению освоения образовательной программы; дает общее представление о виде деятельности, основных закономерностях функционирования объектов профессиональной деятельности, методов и алгоритмов решения практических задач;

– базовый уровень освоения, превышение минимальных характеристик сформированности компетенций; позволяет решать типовые задачи, принимать профессиональные и управленческие решения по известным алгоритмам, правилам и методикам;

– высокий уровень освоения, максимально возможная выраженность характеристик компетенций; предполагает готовность решать практические задачи повышенной сложности, нетиповые задачи, принимать профессиональные и управленческие решения в условиях неполной определенности, при недостаточном документальном, нормативном и методическом обеспечении.

### **2. Перечень компетенций, в формировании которых участвует дисциплина.**

### **Программа контрольно-оценочных мероприятий. Показатели оценивания компетенций, критерии оценки**

Дисциплина «Электрооборудование ЭПС» участвует в формировании компетенций: ПК-4 – Способность демонстрировать знания и умения в области устройства, эксплуатации, ремонта деталей и узлов электроподвижного состава, проводить анализ особенностей работы и причин отказов в зависимости от режимов и условий эксплуатации, владеть методами испытаний и технической диагностики, а также контролировать количественные и качественные показатели использования электроподвижного состава.

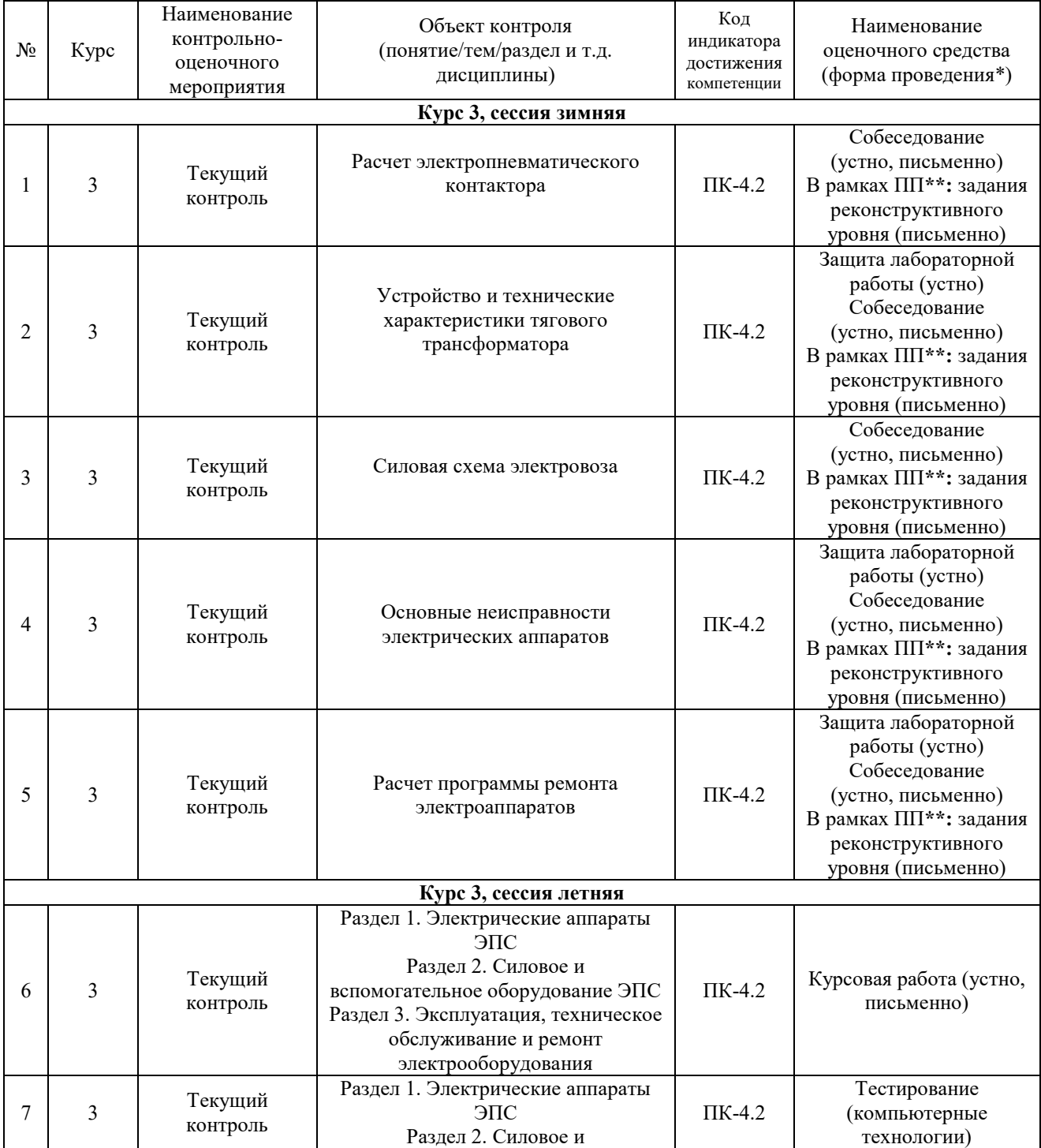

#### **Программа контрольно-оценочных мероприятий заочная форма обучения**

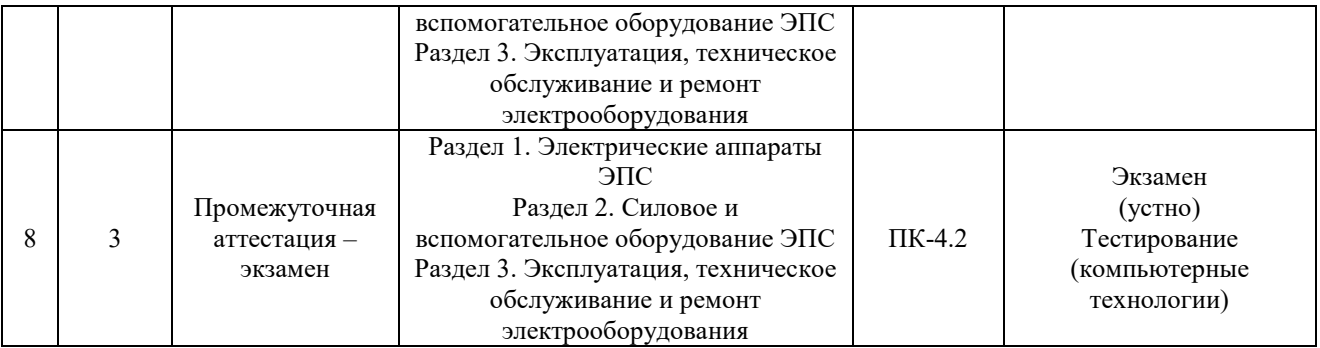

#### **Описание показателей и критериев оценивания компетенций. Описание шкал оценивания**

Контроль качества освоения дисциплины включает в себя текущий контроль успеваемости и промежуточную аттестацию. Текущий контроль успеваемости и промежуточная аттестация обучающихся проводятся в целях установления соответствия достижений обучающихся поэтапным требованиям образовательной программы к результатам обучения и формирования компетенций.

Текущий контроль успеваемости – основной вид систематической проверки знаний, умений, навыков обучающихся. Задача текущего контроля – оперативное и регулярное управление учебной деятельностью обучающихся на основе обратной связи и корректировки. Результаты оценивания учитываются в виде средней оценки при проведении промежуточной аттестации.

Для оценивания результатов обучения используется двухбалльная шкала: «зачтено», «не зачтено».

Перечень оценочных средств, используемых для оценивания компетенций, а также краткая характеристика этих средств приведены в таблице

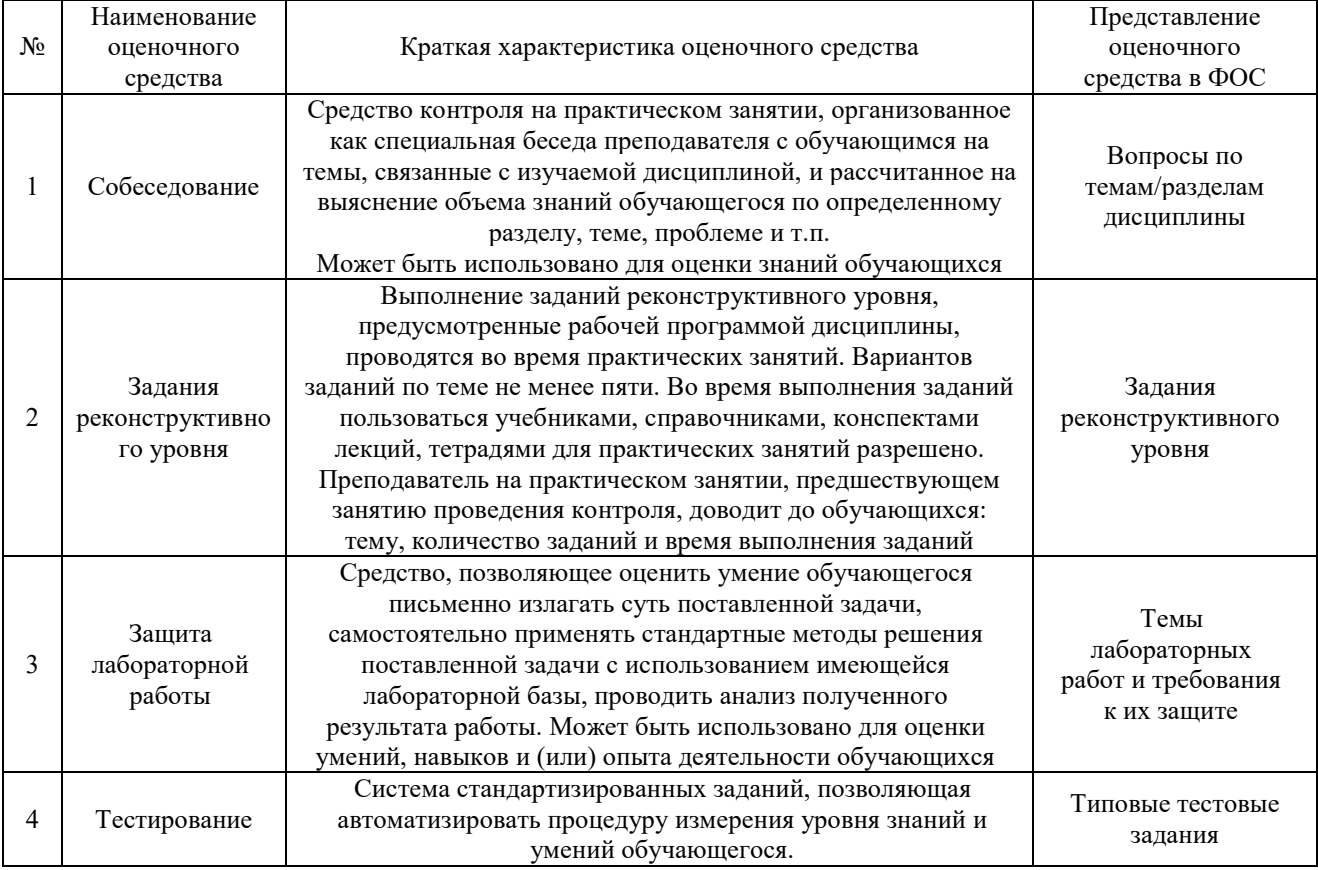

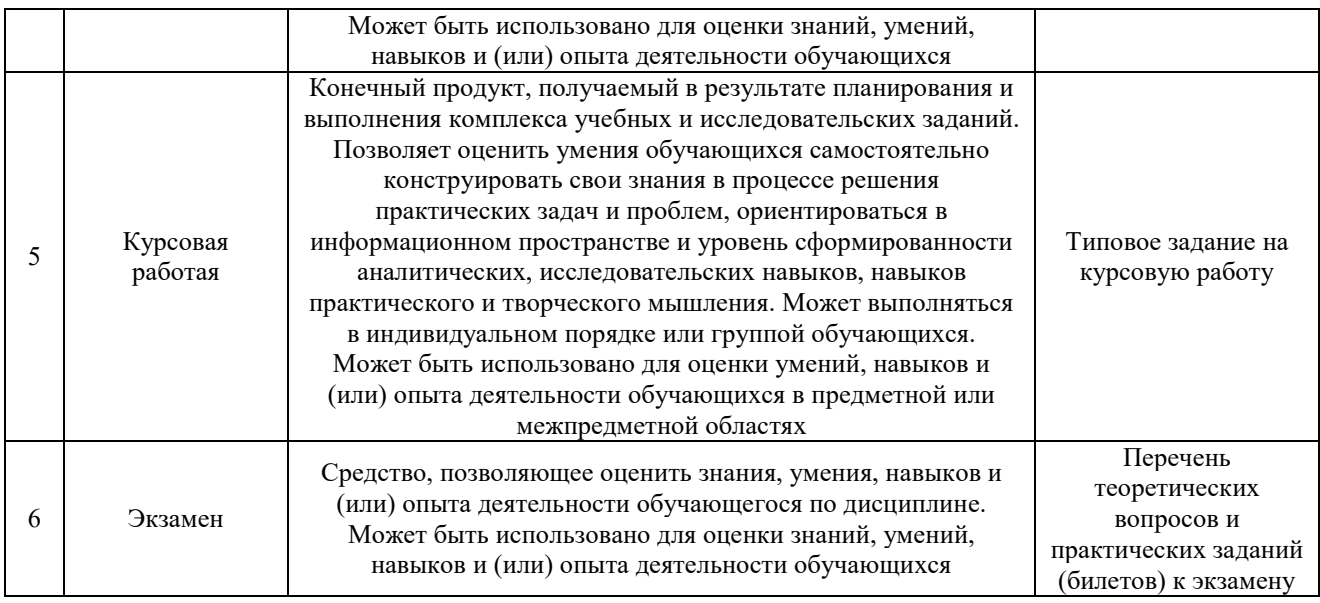

#### **Критерии и шкалы оценивания компетенций в результате изучения дисциплины при проведении промежуточной аттестации в форме экзамена. Шкала оценивания уровня освоения компетенций**

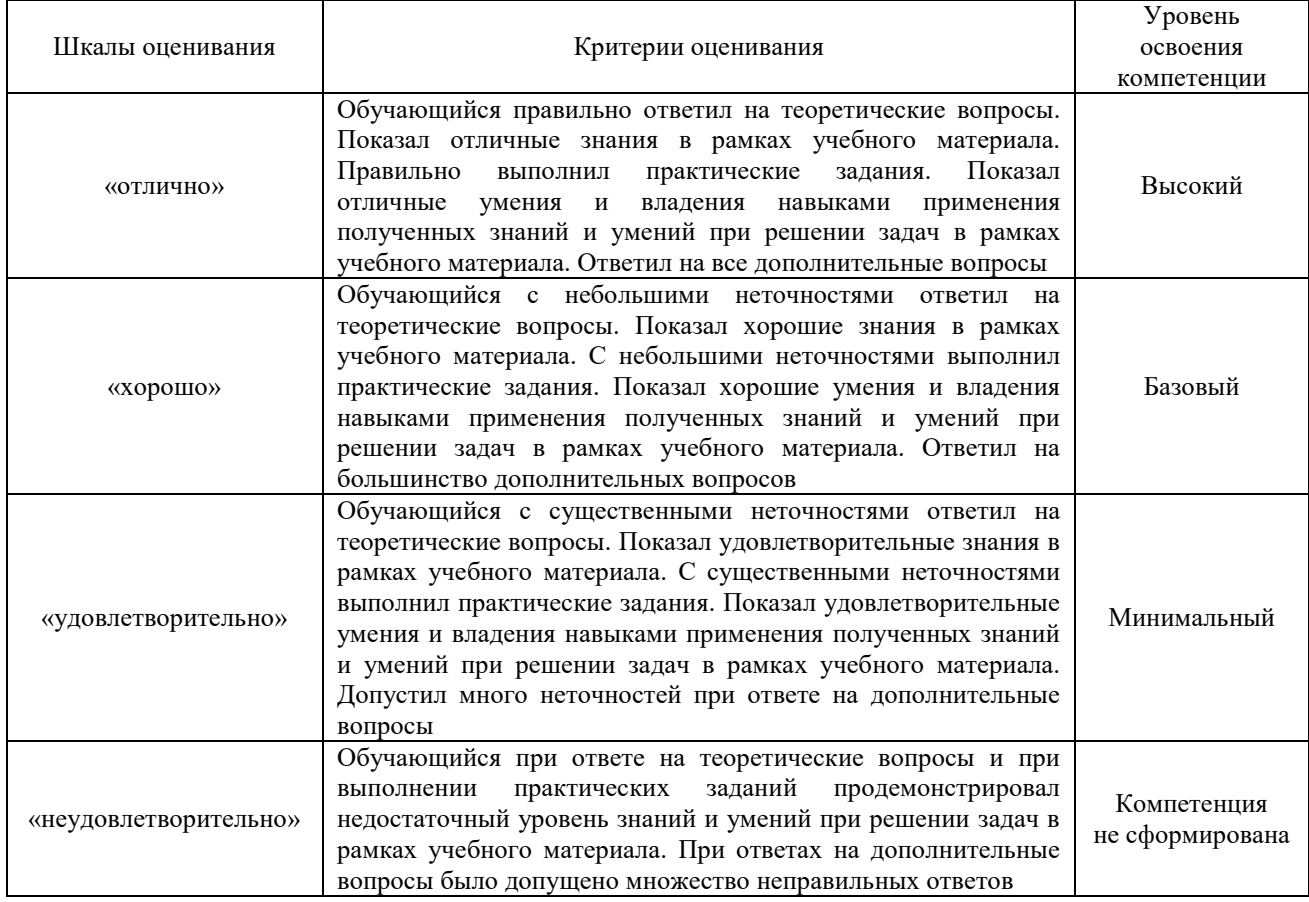

#### **Критерии и шкала оценивания тестирования при промежуточной аттестации в форме экзамена**

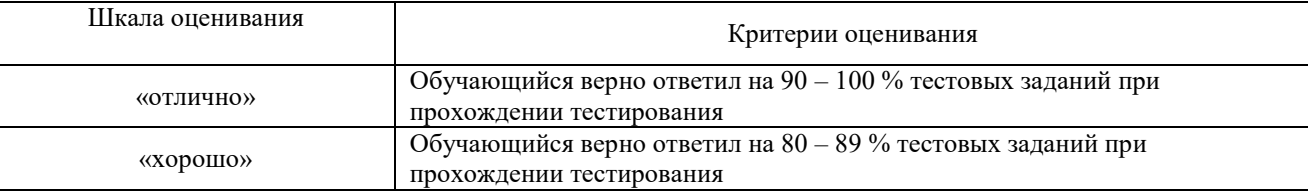

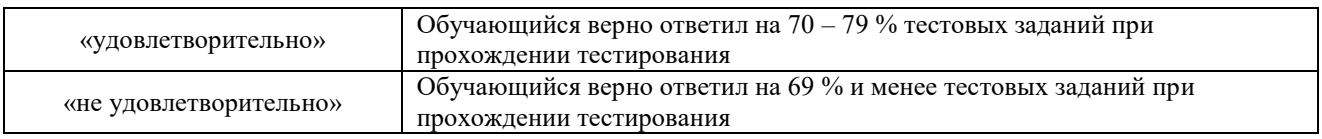

### **Критерии и шкалы оценивания результатов обучения при проведении текущего контроля успеваемости**

#### Критерии и шкала оценивания защиты лабораторной работы

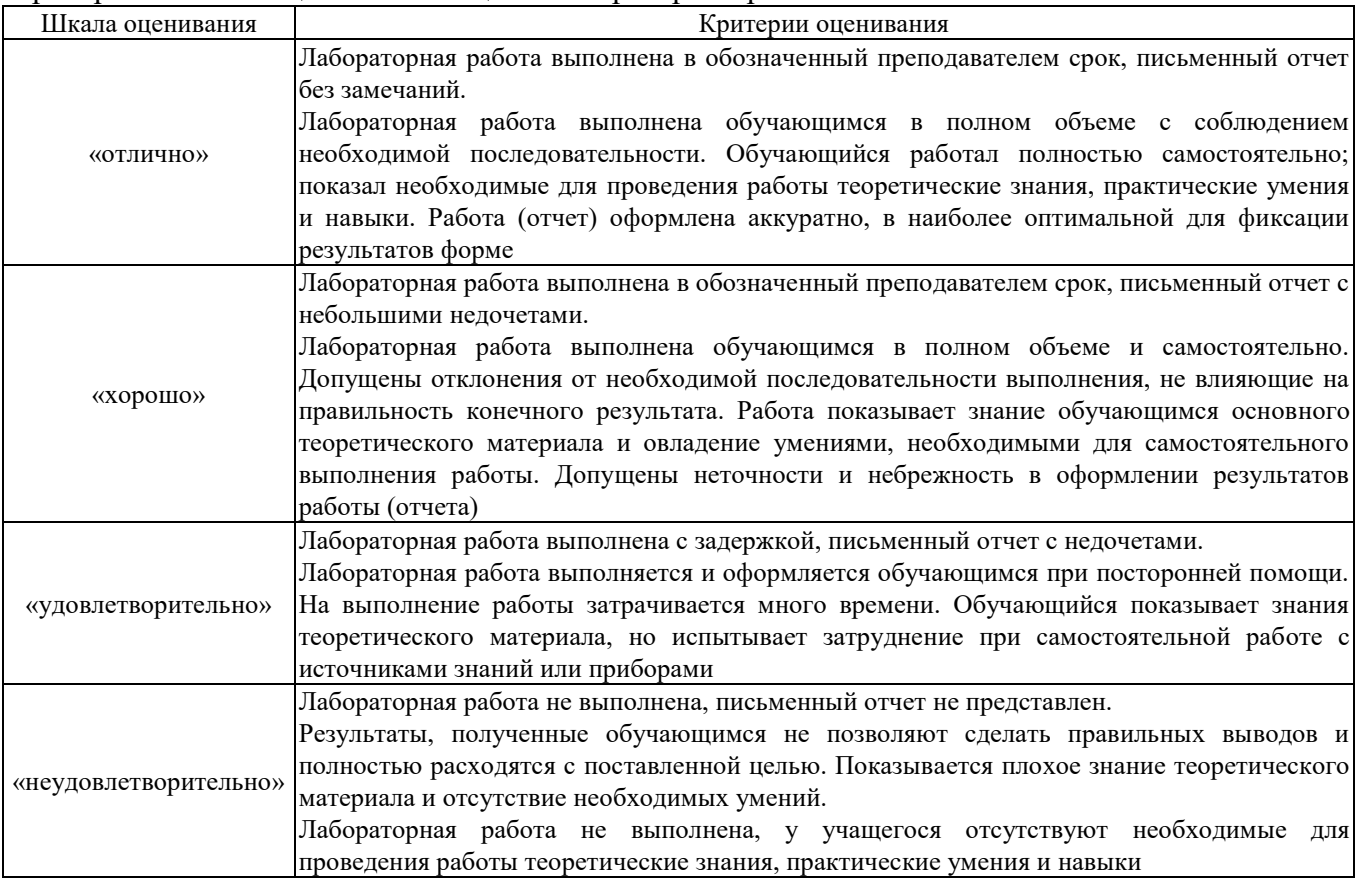

#### Собеседование

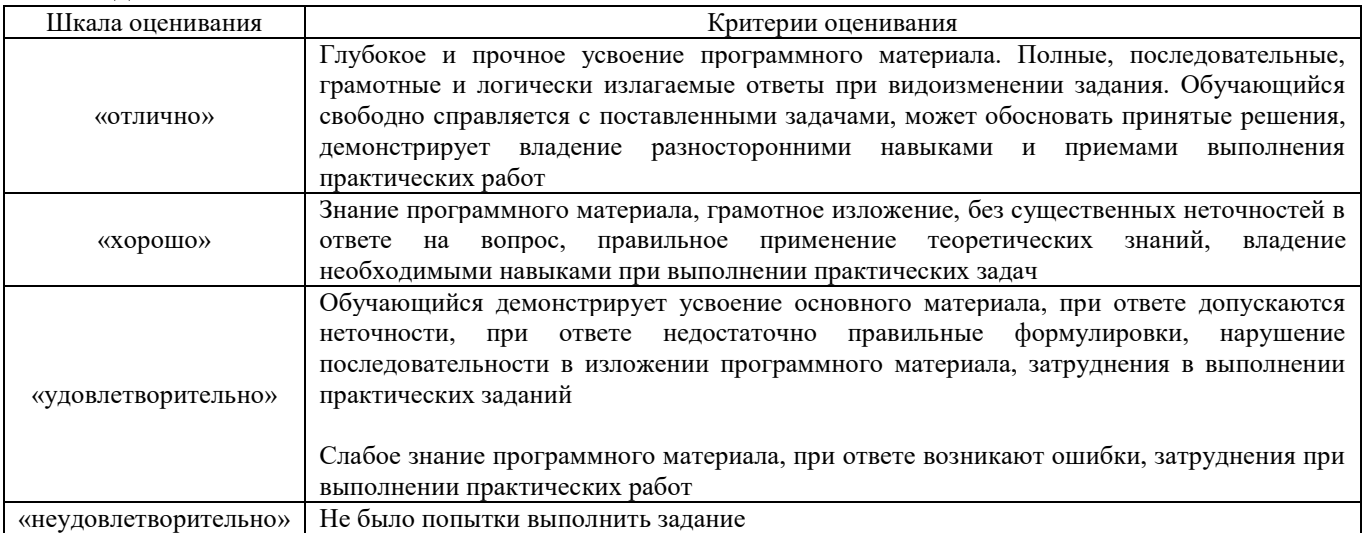

#### Задачи (задания) реконструктивного уровня

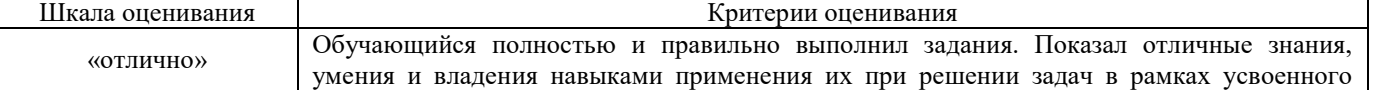

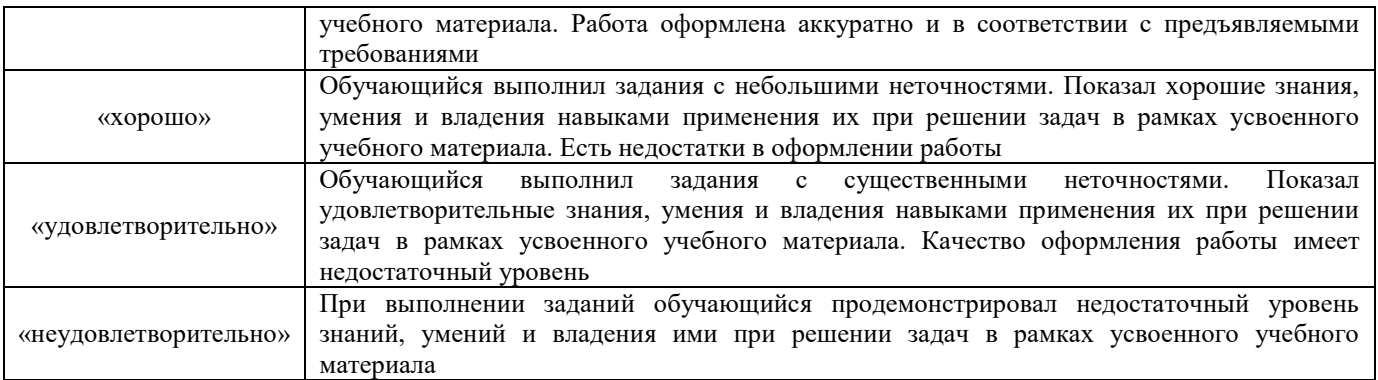

# Курсовая работа

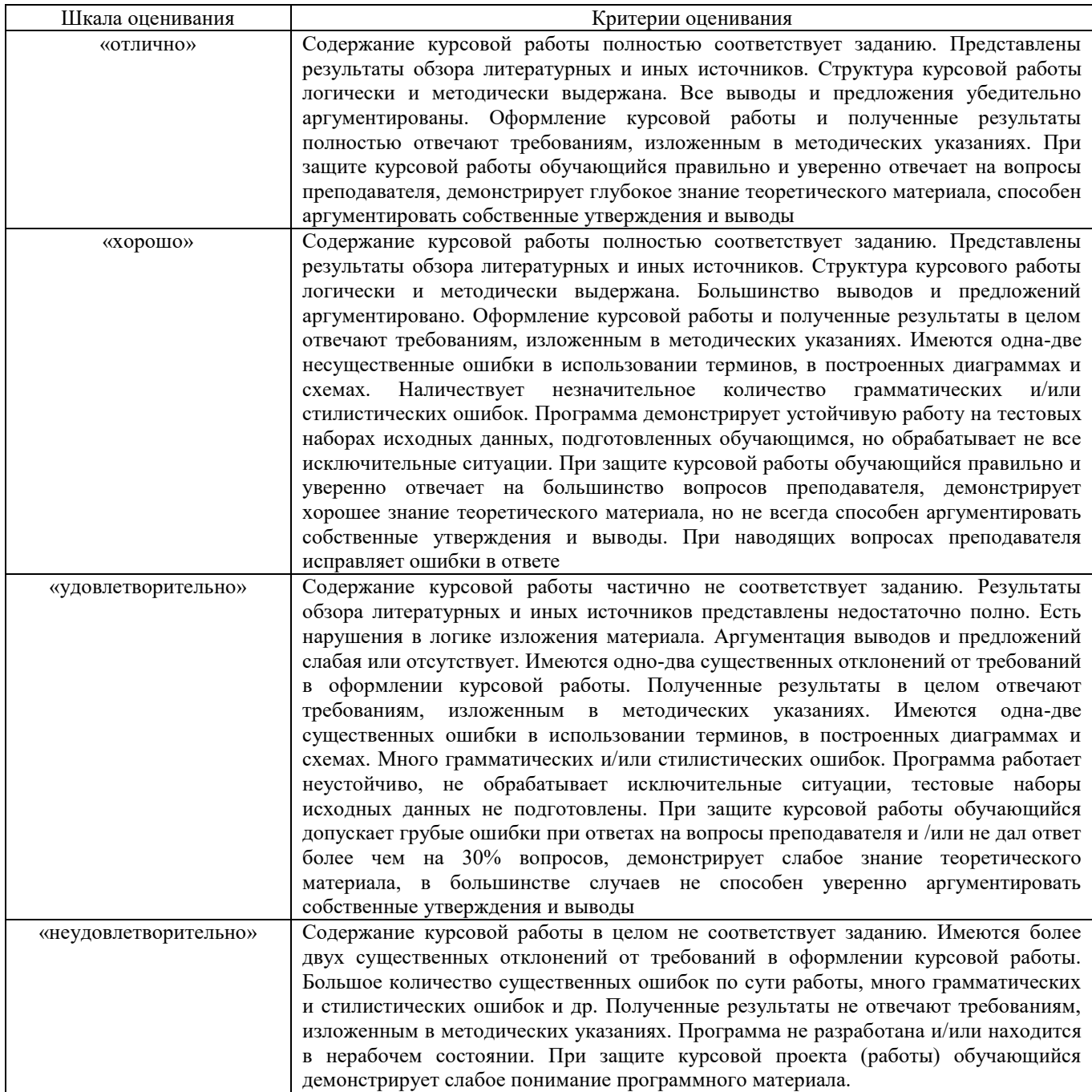

# Тестирование

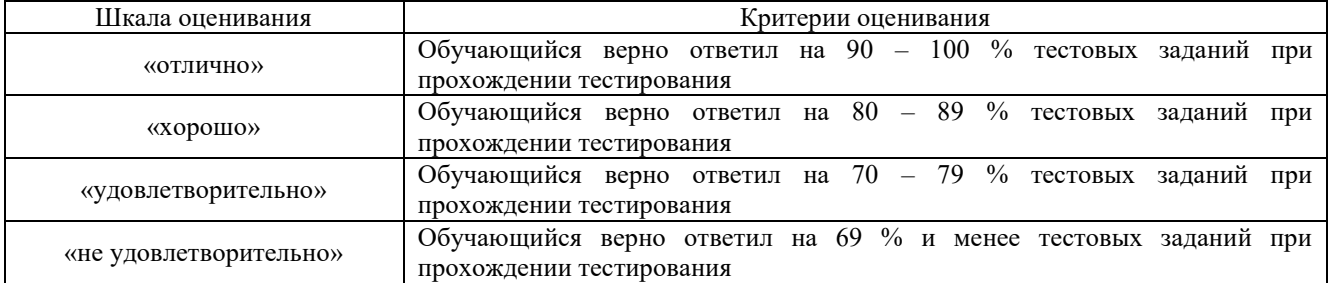

## **3. Типовые контрольные задания или иные материалы, необходимые для оценки знаний, умений, навыков и (или) опыта деятельности**

#### **3.1 Типовые вопросы для собеседования**

#### Образец типовых вопросов для собеседования по теме «Введение. Особенности эксплуатации и конструкции тяговых электрических аппаратов».

1. Тяговые электрические аппараты, их классификация.

2. Условия работы электрического оборудования ЭПС. Уровни эксплуатационных возмущений и нестабильностей: нагрузок, напряжений, температур, давлений.

3. Классификация аппаратов по функциональному принципу.

4. Нагревание и охлаждение токоведущих деталей. Уравнение нагревания и охлаждения, постоянная времени нагрева.

5. Особенности электромагнитных приводов переменного тока.

#### Образец типовых вопросов для собеседования

по теме «Коммутационные аппараты силовых цепей. Назначение, устройство, характеристики и принцип действия индивидуальных электропневматических контакторов»

1. Расчет голых и изолированных шин и проводников на нагревание.

2. Определение необходимого сечения токоведущих деталей.

3. Контакты тяговых электроаппаратов. Контактное сопротивление контактов и их зависимость от материала, размеров, нажатия контактных деталей.

4. Тепловые постоянные контактов, удельные плотности тока: линейная, по нажатию.

5. Расчет параметров и проектирование токоведущего контура тягового аппарата.

#### Образец типовых вопросов для собеседования по теме «Аппараты защиты электрооборудования. Назначение, конструкция, принцип работы аппаратов»

1. Анализ процессов размыкания электрических цепей ЭПС и роль дуги, как средства снижения коммутационных перенапряжений.

2. Статические и динамические характеристики дуги. Критическая длина дуги.

3. Виды дугогашения. Естественное гашение дуги. Дугогасительные рога и дугогасительные решётки.

4. Дугогасительные камеры, типы дугогасительных камер и оценка их эффективности.

5. Воздействие магнитного поля на электрическую дугу. Устройства магнитного гашение дуги.

> Образец типовых вопросов для собеседования по теме «Реакторное оборудование ЭПС»

1. Методы расчета и проектирования электромагнитных дугогасительных систем.

2. Виды приводов тяговых электроаппаратов, условия их работы и требования, предъявляемые к ним. Расчет сил и моментов, возникающие при работе привода; приведенные масса и моменты инерции подвижной системы.

3. Свойства и конструктивные особенности электропневматических приводов различных типов. Тяговые диаграммы включения и выключения индивидуальных электропневматических контакторов.

4. Определение основных размеров и проектирование пневматического привода.

#### Образец типовых вопросов для собеседования по теме «Полупроводниковое оборудование ЭПС»

1. Электрическая дуга, ее характеристики и свойства.

2. Типы электромагнитов тяговых аппаратов и их характеристики. Анализ характеристик электромагнитных приводов и их взаимосвязь с параметрами электромагнитов.

- 3. Тяговые диаграммы индивидуальных электромагнитных контакторов.
- 4. Расчет тяговой характеристики электромагнитного привода.

#### Образец типовых вопросов для собеседования по теме «Вспомогательное оборудование ЭПС»

- 1. Система вспомогательных машин ЭП1.
- 2. Система вспомогательных маши электровоза ВЛ85.
- 3. Система вспомогательных машин электровоза ВЛ80р.
- 4. Система вспомогательных машин электровоза 2ЭС5К.

#### Образец типовых вопросов для собеседования

по теме «Основные неисправности и диагностика электрического оборудования»

- 1. Принцип работы электродвигательных приводов групповых коммутационных аппаратов.
- 2. Способы обеспечения точной фиксации позиций. Механизмы прерывистого вращения.
- 3. Групповые коммутационные тяговые аппараты. Коммутационные элементы индивидуальных и групповых аппаратов и их диагностика.
- 4. Кулачковые контакторные элементы включающего, переключающего и выключающего типов и их диагностика.
- 5. Проектирование включающих, выключающих и притирающих пружин и их диагностика.

#### Образец типовых вопросов для собеседования

по теме «Техническое обслуживание и ремонт электрооборудования»

1. Как оценить возможность оптимизации системы ремонта электроаппаратов и их деталей?

2. Как определяются области деталей электроаппаратов с наибольшим коэффициентом запаса прочности?

- 3. Система ТО и ТР электроаппаратуры электровозов?
- 4. Система ТО и ТР электроаппаратуры электропоездов?
- 5. Перечислите геометрические параметры контактов и дайте им характеристику?

#### **3.2 Типовые задания реконструктивного уровня**

Задания выложены в электронной информационно-образовательной среде КрИЖТ ИрГУПС, доступной обучающемуся через его личный кабинет.

Ниже приведены образцы типовых вариантов заданий реконструктивного уровня, предусмотренных рабочей программой.

#### Образец типового варианта практического задания, выполняемой рамках практической подготовки, по темам «Расчет электропневматического контактора»

*(трудовая функция B/03.6 Организация неплановых ремонтов сложного технологического оборудования механосборочного производства)*

Цель практического занятия: формирование практических навыков проектирования программного модуля.

Форма организации занятия: индивидуальная работа.

Задание:

- 1. Выполнить основные этапы расчета контактора;
- 2. Проанализировать порядок построения кинематической схемы контактора

## Образец типового варианта практического задания, выполняемой рамках практической подготовки,

по темам «Расчет электромагнитного контактора»

*(трудовая функция B/03.6 Организация неплановых ремонтов сложного технологического оборудования механосборочного производства)*

Цель практического занятия: формирование практических навыков проектирования программного модуля.

Форма организации занятия: индивидуальная работа.

Задание:

- 1. Выполнить основные этапы расчета электромагнитного контактора;
- 2. Построить кинематическую схему контактора используя натурный образец.

#### Образец типового варианта практического задания, выполняемой рамках практической подготовки,

по темам «Устройство и технические характеристики тягового трансформатора»

*(трудовая функция B/03.6 Организация неплановых ремонтов сложного технологического оборудования механосборочного производства)*

Цель практического занятия: формирование практических навыков проектирования программного модуля.

Форма организации занятия: индивидуальная работа.

Задание:

- 1. Выполнить основные этапы расчета трансформатора;
- 2. Изучить устройство тягового трансформатора, используя натурный образец.

#### Образец типового варианта практического задания, выполняемой рамках практической подготовки,

#### по темам «Основные неисправности электрических аппаратов»

*(трудовая функция B/03.6 Организация неплановых ремонтов сложного технологического оборудования механосборочного производства)*

Цель практического занятия: формирование практических навыков проектирования программного модуля.

Форма организации занятия: индивидуальная работа.

Задание:

- 1. Выявить основные повреждения и неисправности контактора используя натурный образец;
- 2. Изучить устройство контактора, используя натурный образец.

Образец типового варианта задания к лабораторной работе, выполняемой в рамках практической подготовки,

по темам «Устройство и технические характеристики электромагнитного контактора» *(трудовая функция B/03.6 Организация неплановых ремонтов сложного технологического оборудования механосборочного производства)*

Цель практического занятия: формирование практических навыков проектирования программного модуля.

Форма организации занятия: индивидуальная работа.

Задание:

- 1. Описать технические характеристики контактора;
- 2. Изучить устройство контактора и определить его тип, используя натурный образец.

#### Образец типового варианта задания к лабораторной работе, выполняемой в рамках практической подготовки, по темам «Силовая схема электровоза»

*(трудовая функция B/03.6 Организация неплановых ремонтов сложного технологического оборудования механосборочного производства)*

Цель практического занятия: формирование практических навыков проектирования программного модуля.

Форма организации занятия: индивидуальная работа.

Задание:

- 1. Описать элементы силовой схемы электровоза;
- 2. Описать протекания тока в электрической цепи.

Образец типового варианта задания к лабораторной работе, выполняемой в рамках практической подготовки,

по темам «Расчет программы ремонта электроаппаратов»

*(трудовая функция B/03.6 Организация неплановых ремонтов сложного технологического оборудования механосборочного производства)*

Цель практического занятия: формирование практических навыков проектирования программного модуля.

Форма организации занятия: индивидуальная работа.

Задание:

- 1. Определить количество аппаратов для заданого электровоза;
- 2. Выполнить расчет программы ремонта.
- 3.

#### **3.3 Перечень заданий к курсовой работе**

Выполнить расчет электропневматического и электромагнитного контактора согласно варианту.

Исходные данные для расчета контактора выбираются из табл. 1 по двум последним цифрам шифра.

|                     |                           | .<br>$\mathbf{r}$ |      |      |      |      |      |      |      |      |
|---------------------|---------------------------|-------------------|------|------|------|------|------|------|------|------|
|                     | Последняя цифра шифра     |                   |      |      |      |      |      |      |      |      |
| Параметр            | 1                         | 2                 | 3    | 4    | 5    | 6    | 7    | 8    | 9    | 0    |
| $I\infty$ , A       | 750                       | 700               | 650  | 600  | 550  | 500  | 450  | 400  | 350  | 300  |
| $U_H$ , $B$         | 1200                      | 1400              | 1600 | 1800 | 2000 | 2200 | 2400 | 2600 | 2800 | 3000 |
| Параметр            | Предпоследняя цифра шифра |                   |      |      |      |      |      |      |      |      |
|                     |                           | 2                 | 3    | 4    | 5    | 6    |      | 8    | 9    | 0    |
| $A_K$ , $A^2$ /MM H | 100                       | 105               | 110  | 115  | 120  | 125  | 130  | 135  | 140  | 145  |

Исходные данные для расчета электропневматического контактора

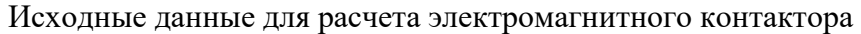

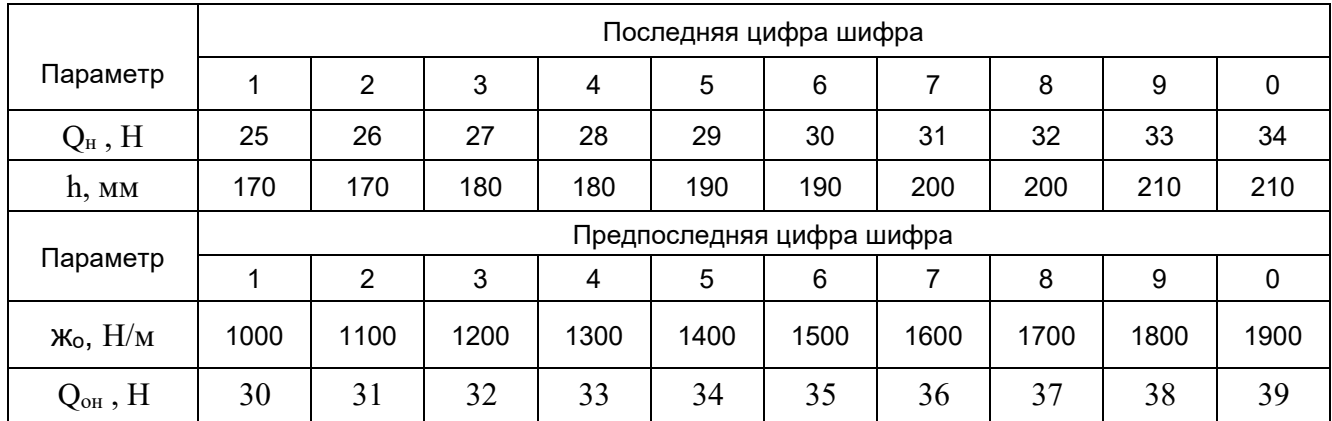

#### **3.3 Типовые тестовые задания по дисциплине**

Тестирование проводится по окончанию и в течение года по завершению изучения дисциплины и раздела (контроль/проверка остаточных знаний, умений, навыков и (или) опыта деятельности). Компьютерное тестирование обучающихся по разделам и дисциплине используется при проведении текущего контроля знаний обучающихся. Результаты тестирования могут быть использованы при проведении промежуточной аттестации.

Тесты формируются из фонда тестовых заданий по дисциплине.

**Тест** (педагогический тест) – это система заданий – тестовых заданий возрастающей трудности, специфической формы, позволяющая эффективно измерить уровень знаний, умений, навыков и (или) опыта деятельности обучающихся.

**Тестовое задание (ТЗ)** – варьирующаяся по элементам содержания и по трудности единица контрольного материала, минимальная составляющая единица сложного (составного) педагогического теста, по которой испытуемый в ходе выполнения теста совершает отдельное действие.

**Фонд тестовых заданий (ФТЗ) по дисциплине** – это совокупность систематизированных диагностических заданий – тестовых заданий (ТЗ), разработанных по всем тематическим разделам (дидактическим единицам) дисциплины (прошедших апробацию, экспертизу, регистрацию и имеющих известные характеристики) специфической формы, позволяющей автоматизировать процедуру контроля.

#### **Типы тестовых заданий:**

ЗТЗ – тестовое задание закрытой формы (ТЗ с выбором одного или нескольких правильных ответов);

ОТЗ – тестовое задание открытой формы (с конструируемым ответом: ТЗ с кратким регламентируемым ответом (ТЗ дополнения); ТЗ свободного изложения (с развернутым ответом в произвольной форме)).

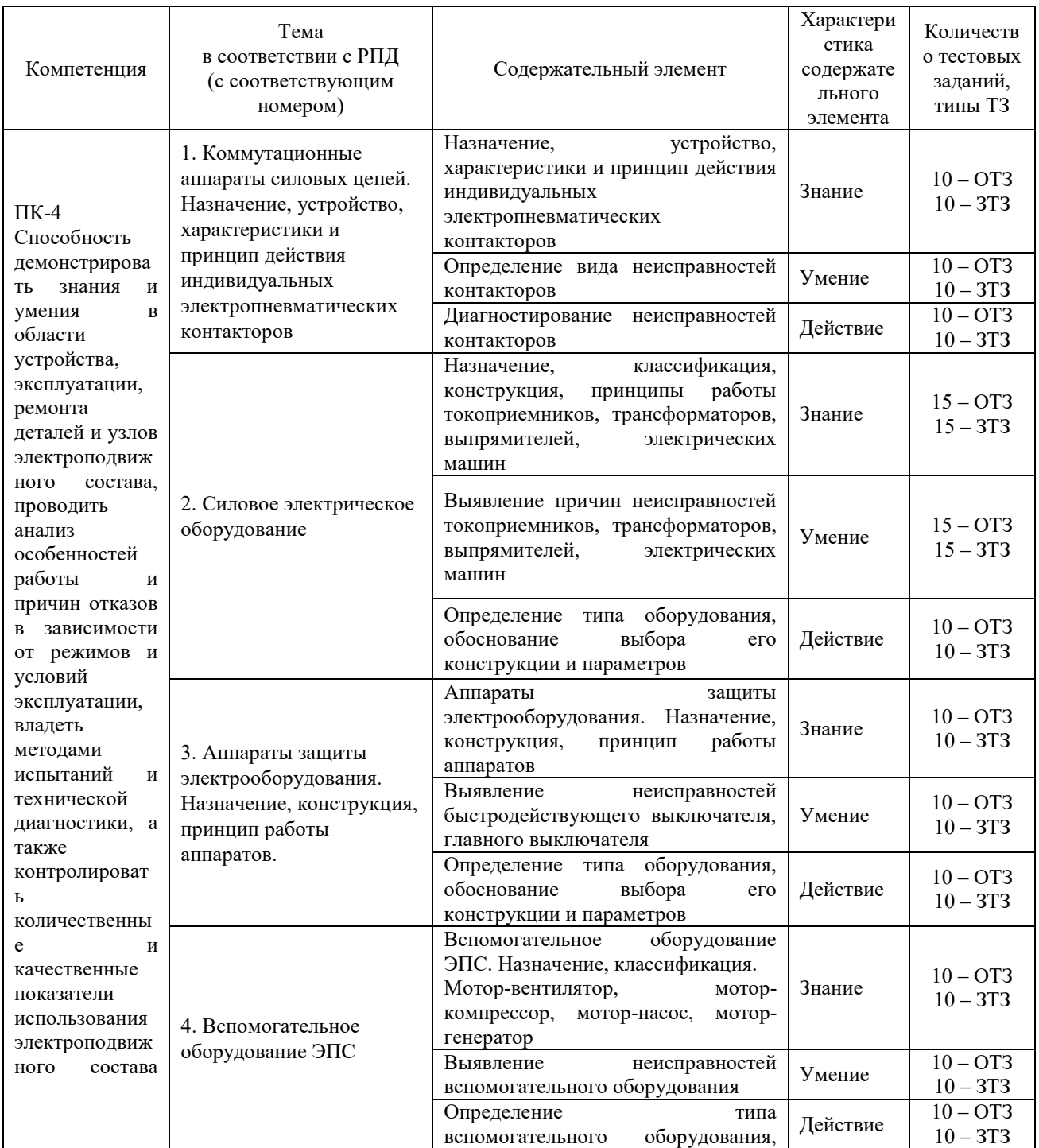

#### **Структура тестовых материалов по дисциплине «Электрооборудование ЭПС»**

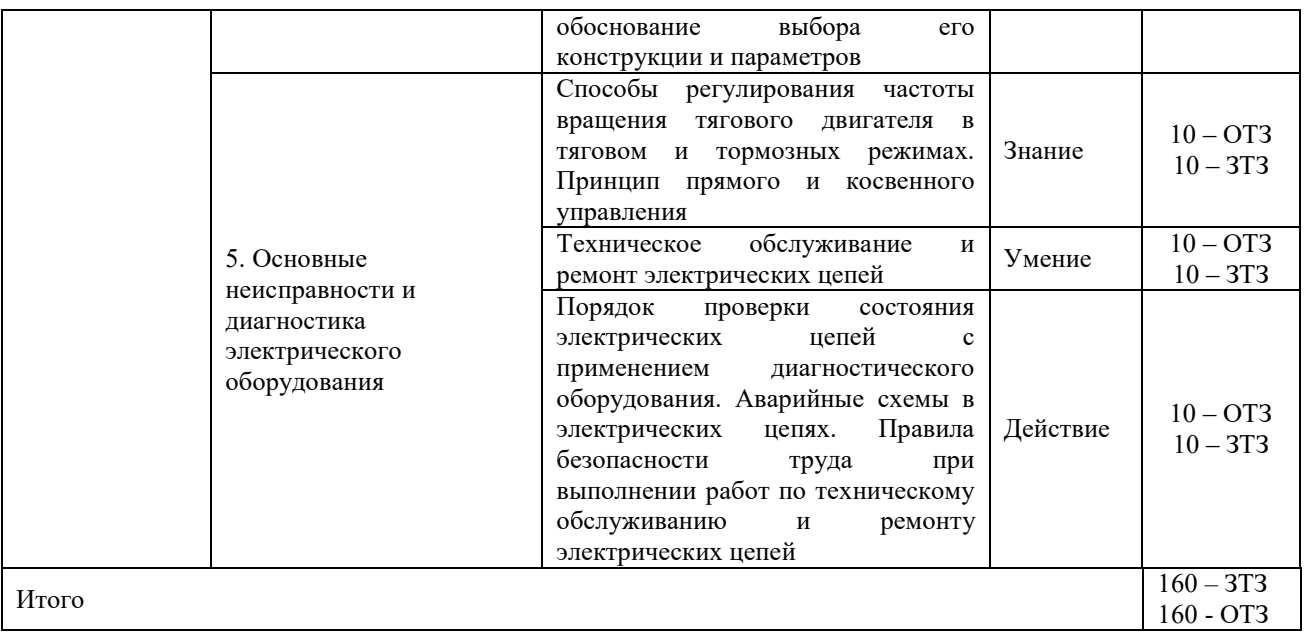

Полный комплект ФТЗ хранится в электронной информационно-образовательной среде КрИЖТ ИрГУПС и обучающийся имеет возможность ознакомиться с демонстрационным вариантом ФТЗ.

Ниже приведен образец типового варианта итогового теста, предусмотренного рабочей программой дисциплины

*Образец типового варианта итогового теста предусмотренного рабочей программой дисциплины* 

Норма времени – 45 мин.

Дополнительное оборудование – не требуется.

1. На серийных отечественных электровозах переменного тока, реализующих плавное регулирование напряжения на тяговых двигателях, сколько предусмотрено зон регулирования?

а) 2

б) 3

в) 4

г) 5

2. Разъединители и переключатели силовых цепей служат для  $\qquad$  ?

3. Каким способом можно достичь увеличения напряжения на тяговых двигателях электровоза переменного тока?

а) перегруппировки тяговых двигателей

б) изменение величины угла регулирования открытия тиристоров выпрямительноинверторного преобразователя

в) изменением числа витков на вторичной обмотке тягового трансформатора

г) изменения числа витков на первичной обмотке тягового трансформатора

4. Регулирование скорости на электровозах переменного тока с асинхронным тяговым приводом осуществляется путем \_\_\_\_\_\_\_\_\_\_\_\_\_\_\_.

5. Как регулируется напряжения на тяговых двигателях электровоза серии 2ЭС5К?

а) увеличение напряжения в контактной сети

б) увеличением напряжения в первичной обмотке тягового трансформатора

в) изменением угла открытия тиристоров выпрямительно-инверторного преобразователя

г) изменением числа витков на вторичной обмотке тягового трансформатора

6. В силовой цепи электровоза серии 2ЭС5К разъединитель QS1 предназначен для

7. Быстродействующий выключатель предназначен для:

а) защиты цепей тяговых двигателей электровоза от токов короткого замыкания

б) увеличения напряжения в первичной обмотке тягового трансформатора

в) отключения поврежденного токоприемника или неисправной секции

г) коммутации главных цепей электровоза

 $\mathcal{L}_\text{max}$ 

8. Напишите, на каких сериях отечественных электровозах переменного тока возможна реализация рекуперативного торможения? \_\_\_\_\_\_\_\_\_\_\_\_\_\_\_\_.

9. Главный выключатель предназначен для:

а) оперативной коммутации высоковольтных цепей и защиты электрооборудования электровоза от токов короткого замыкания, и прочих аварийных режимов

б) коммутации главных цепей электровоза

в) отключения поврежденного токоприемника или неисправной секции

г) защиты цепей тяговых двигателей электровоза от токов короткого замыкания

10. Разъединители и отключатели предназначены для видимого разрыва и переключения цепи в \_\_\_\_\_\_\_\_\_\_\_\_ состоянии.

11. Контактор предназначен для:

 $\overline{\phantom{a}}$  . The set of the set of the set of the set of the set of the set of the set of the set of the set of the set of the set of the set of the set of the set of the set of the set of the set of the set of the set o

а) оперативной коммутации высоковольтных цепей и защиты электрооборудования электровоза от токов короткого замыкания, и прочих аварийных режимов

б) коммутации главных цепей электровоза

в) оперативной коммутации низковольтных цепей и защиты электрооборудования электровоза от токов короткого замыкания, и прочих аварийных режимов г) защиты цепей тяговых двигателей электровоза от токов короткого замыкания

12. Защита от боксования на подавляющем большинстве электровозов переменного тока осуществляется путем увеличения силы сцепления колеса и рельса за счет

13. Разъединитель высоковольтных электровоза 2ЭС5К Р-213-1 предназначен для:

а) защиты цепей тяговых двигателей электровоза от токов короткого замыкания

б) увеличения напряжения в первичной обмотке тягового трансформатора

в) отключения поврежденного токоприемника или неисправной секции

г) коммутации главных цепей электровоза

14. Главные выключатели используют как основные аппараты прямой защиты

от \_\_\_\_\_\_\_\_\_\_\_\_\_ силовых цепей и, одновременно, в качестве исполнительных аппаратов защиты других систем электровоза.

15. Тяговый трансформатор предназначен для:

а) снижения напряжения питающей сети для питания силовых и вспомогательных цепей электровоза

б) увеличения напряжения питающей сети для питания силовых и вспомогательных цепей электровоза

в) преобразования механической энергии в электрическую

г) коммутации главных цепей электровоза

16. Защита от юза на подавляющем большинстве электровозов переменного тока осуществляется путем \_\_\_\_\_\_\_\_\_\_\_\_\_\_\_.

17. Тяговый электрический двигатель электровоза предназначен для:

а) увеличения напряжения питающей сети для питания силовых и вспомогательных цепей электровоза

б) преобразования электрической энергии в механическую

в) преобразования электрической энергии в механическую, и наоборот

г) оперативной коммутации высоковольтных цепей и защиты электрооборудования электровоза от токов короткого замыкания, и прочих аварийных режимов

18. Выключатель ВБО-25-20/630 УХЛ состоит из принятное выключателя (дугогасительная камера), разъединителя с изолятором, заземлителя, привода.

#### **3.4 Темы лабораторных работ и вопросы к их защите**

Лабораторная работа №1. Исследование силовой схемы электровозов ступенчатого регулирования напряжения на коллекторных тяговых двигателях ВЛ80С (ВЛ80Т).

1. Что относится к цепям высокого напряжения электровоза ВЛ80С(Т)?

2. Что относится к цепям выпрямленного тока электровоза ВЛ80С(Т)?

3. Устройства для реализации реостатного торможения применяемые на электровозе ВЛ80С(Т)?

4. Устройства для реализации ступенчатого регулирования выпрямленного напряжения?

5. Что относится к цепям защиты электровоза ВЛ80С(Т)?

Лабораторная работа №2. Исследование силовых схем электровозов с плавным регулированием напряжения (ВЛ85, ЭП1).

1. Что относится к цепям высокого напряжения электровоза ВЛ85, ЭП1?

2. Что относится к цепям выпрямленного тока электровоза ВЛ85, ЭП1?

3. Устройства для реализации рекуперативного торможения применяемые на электровозе ВЛ85, ЭП1?

4. Устройства для реализации плавного регулирования выпрямленного напряжения?

5. Что относится к цепям защиты электровоза ВЛ85, ЭП1?

Лабораторная работа №3. Исследование цепей управления ГВ, токоприёмниками, вспомогательными машинами электровозов с плавным регулированием напряжения.

1. Протекание тока цепях управления главным выключателем.

2. Протекание тока цепях управления токоприемниками электровоза.

3. Протекание тока цепях управления вспомогательными машинами электровоза.

4. Сможет ли подняться токоприемник при открытой высоковольтной камере?

5. Назначение и принцип работы шкафа питания электровоза.

Лабораторная работа №4. Исследование плавного зонно-фазового регулирования выпрямленного напряжения на коллекторных тяговых двигателях электровоза в режиме тяги и рекуперации.

1. Напишите алгоритм управления ВИП электровоза в режиме тяги / рекуперативного торможения.

2. Изобразите упрощённую силовую схему и цепей электроники работы электровоза в режиме тяги / рекуперативного торможения.

3. Постройте диаграмму электромагнитных процессов для 1 (2/3/4) зоны регулирования напряжения в режиме тяги / рекуперативного торможения.

4. Чем вызвано снижение коэффициента мощности электровоза переменного тока с плавным регулированием в режиме тяги / рекуперативного торможения?

5. Какие имеются особенности реализации режима тяги / рекуперативного торможения на ЭПС однофазно-постоянного тока?

#### **3.5 Перечень теоретических вопросов к экзамену**

(для оценки знаний)

Раздел 1. Электрические аппараты ЭПС

1. Закон элктромагнитной индукции

2.Закон электромагнитного взаимодействия.

3. Три закона лежащие в основе электромеханических преобразователей энергии (электрических машин)

4. Условия для создания вращающего электромагнитного поля обмотками статора эл машины

5. Скорость вращения электромагнитного поля статора электрической машины.

6. Требования к обмоткам электрических машин.

7. Отличие распределенной и сосредоточенной обмоток электрических машин

8. Отличие однослойной простой обмотки от двухслойной.

9. Отличие волновой обмотки от петлевой

10. Понятие шага, частичного шага обмотки.

11. Потери энергии в электрических машинах и соотношения между ними.

12. Какое соотношение имеет место между мощностью электрической энергии производимой в стране и суммарной мощностью трансформаторов? Почему?

13. Отличие сухих и масляных, понижающих и повышающих трансформаторов, номинальные параметры.

14. Размещение обмоток трансформатора относительно магнитопровода, коэффициент трансформации.

15. Векторная диаграмма трансформатора в режиме х.х.

16. Схема замещения нагруженного приведенного трансформатора.

17. Векторная диаграмма приведенного трансформатора при активной нагрузке.

18. Векторная диаграмма приведенного трансформатора при индуктивной нагрузке.

19.Векторная диаграмма приведенного трансформатора приемкостной нагрузке.

20. Опытное определение параметров схемы замещения трансформатора. Опыт холостого хода.

21. Опытное определение параметров схемы замещения трансформатора. Опыт короткого замыкания.

22. Вторичное напряжение трансформатора.Внешняя характеристика.

- 23. Мощность потерь трехфазного трансформатора.
- 24. Условие параллельной работы трехфазных трансформаторов.
- 25. Автотрансформаторы, достоинства и недостатки.

26. Особенности сварочных трансформаторов.

27. Измерительные трансформаторы тока и напряжения. Особенности их эксплуатации.

28. Механическая характеристика электрических машин, жесткость механической характеристики.

29. Уравнение движения электрической машины и производственного механизма.

Совместные их механическте характеристики.

30. Условие статической устойчивости электрической машины и производственного механизма.

31. Конструкция асинхронных машин.

Раздел 2. Силовое и вспомогательное оборудование ЭПС

32. Механическая характеристика асинхронной машины по характерным точкам.

33. Схема замещения ассинхронного двигателя. параметры схемы замещения.

34. Механическая характеристика асинхронной машины. Уравнение Клосса.

35. Обмотка ассинхронных машин.

36. Регулирование скорости а.д.изменением числа пар полюсов. Достоинства и недостатки.

37. Регулирование скорости а.д. изменением сопротивления в цепи ротора. Достоинства и недостатки.

38. Регулирование скорости а.д. изменением сопротивления в цепи статора. Достоинства и недостатки.

39. Регулирование скорости а.д. изменением напряжения источника питания. Достоинство и недостатки.

40. Способы уменьшения пусковых токов.

41. Методы создания пусковых моментов в однофазных асинхронных машинах.

42. Включение трехфазного а.д. в однофазную цепь.

43. Особенности конструкции синхронных машин.Режим работы.

44. Векторная диаграмма синхронного генератора при активной нагрузке (с пояснением составляющих)

45. Векторная диаграмма синхронного генератора при индуктивной нагрузке (с пояснением составляющих)

46.Векторная диаграмма синхронного генератора при емкостной нагрузке (с пояснением составляющих)

47. Приведите уравнение электрического состояния синхронного генератора.

48. Характеристика холостого хода синхронного генератора работающего на автономную нагрузку.

49. Внешняя нагрузка синхронного генератора, работающая на автономную нагрузку (приведите пояснения)

50. Регулировочная характеристика синхронного генератора работающего на автономную нагрузку.(приведите пояснения)

51. Характеристика короткого замыкания (однофазного, двухфазного, трехфазного) синхронного генератора, работающего на автономную нагрузку.

52. Дайте пояснение отношения короткого замыкания синхронного генератора.

53. Условия точной синхронизации синхронного генератора для работы параллельно с сетью.

54. Условиягрубой синхронизации синхронного генератора для параллельной работы с сетью.

55. Поясните принцип лампового синхроноскопа.

56. Угловая характеристика синхронного генератора. Приведите пояснения.

57. Синхронизирующая сощность с.г, приведите пояснения.

58. Регулирование реактивной мощности синхронного генератора, приведите пояснения.

59. В каком режиме работает синхронный компенсатор. Покажите, что синхронный компенсатор может быть регулятором напряженияю

60. Ассинхронный пуск синхронного двигателя.

- 61. Пуск синхронного двигателя с помощью вспомогательного двигателя. Поясните.
- 62. Пуск синхронного двигателя с помощью преобразователя частоты.

63. Сравнение асинхронного и синхронного двигателей.

64. Принцип работы шаговых двигателей.

65. Принцип работы индукторных синхронных машин.

66. Особенности конструкции машин постоянного тока.

67. Дайте пояснение особенностей выполнения обмоток якоря машин постоянного тока.

68. ЭДС машины постоянного тока.

69. Момент машины постоянного тока. Поясните.

70. Дайте пояснение реакции якоря в машине постоянного тока.

71. Назначение компенсационных обмоток в М.П.Т. Поясните.

72. Назначение в М.П.Т. дополнительных обмоток, где они устанавливаются, как выполняются сердечники этих обмоток.

73. Назначение в М.П.Т. щеточно-коллекторного узла, чем определяется частота коммутации.

74.Чем характеризуется искрение в щеточно-коллекторном узле М.П.Т.

75.Как характеризуется эффективность искрения щеточно-коллекторного узла.

76.Классификация двигателей постоянного тока по способу возбуждения.

77.Процесс пуска д.п.т. Поясните проблемы характеристики д.п.т. независимого возбуждения.

79.уравнение механической характеристики д.п.т. независимого возбуждения.

80.Динамическое торможение д.п.т независимого возбуждения.

81.Энергетические преобразования в м.п.т независимого возбуждения работающего в режиме рекуперативного торможения.

82.Торможение противовключением в м.п.т. Дайте пояснение методов реализации этого способа торможения.

83.методика построения механической характеристики д.п.т последовательного возбуждения.

84.Причины появления "разноса" в д.п.т последовательного возбуждения.

85. Методы регулирования скорости д.п.т последовательного возбуждения. Дайте пояснение особенностей.

86.Тормозные режимы м.п.т. последовательного возбуждения.

87.Особенности механических характеристик д.п.т. смешанного возбуждения и чем они определяются.

88.Генераторы постоянного тока и их классификация по способу возбуждения.

89.Условия самовозбуждения генераторов п.т. последовательного возбуждения.

90.Внешняя и регулировочная характеристика генератора независимого возбуждения.

91.Характеристика генератора п.т. смешанного возбуждения.

92.Принципы работы электромашинного усилителя на базе м.п.т.

93.Принципы работы униполярной машины постоянного тока.

94.Предохранители. Выбор предохранителей по току вставки для защиты трех электрических двигателей.

95.Назначение рубильников,условно-графическое обозначение. Номинальные параметры.

96.Контакторы.Принцип работы.Какую защиту выполняют пускатели.

97.Методы гашения дуги в автоматических выключателях.

98.Выбор токов срабатывания электромагнитной и тепловой защиты автоматического выключателя.

99.Контакт.Контактное соединение в электрических аппаратах.

100.Назначение короткозамкнутого витка на сердечнике магнитопровода пускателя переменного тока.

101.Выбор автоматического выключателя по току защиты от короткого замыкания, если защищаемая цепь содержит 5 электрических двигателей.

102.Принцип работы туристорного пускателя.Достоинства и недостатки.

103.Принцип работы УВТЗ. Назначение аппараты.

104.Принцип работы ФУЗ-М. Назначение аппарата.

105.Герконовое реле.Принцип работы аппарата.

106.Тепловое реле. Назначение,принцип работы.

107.Гибридные аппараты переменного тока.Достоинства и недостатки.

108.Гибридные аппараты постоянного тока.Достоинства и недостатки.

109.Достоинства гибридных аппаратов.

110.Электрическая схема выключения ФУЗ-М в цепь питания электрической машины.

111.Электрическая схема включения УВТЗ в цепь питания электрической машины.

112.Недостатки теплового реле.

113.По какому условию выбирается УВТЗ.

114.Реле времени, назначение, приводы реле времени.

Раздел 3. Эксплуатация, техническое обслуживание и ремонт электрооборудования

115. Измерение сопротивления изоляции обмоток электродвигателя с к. з. ротором при их соединении «треугольником».116. Измерение сопротивления изоляции обмоток электродвигателя с к. з. ротором при их соединении «звездой».

117. Измерение величины сопротивления обмоток электродвигателя с к. з. ротором при их соединении «треугольником».

118. Измерение величины сопротивления обмоток электродвигателя с к. з. ротором при их соединении «звездой»

119. Определение целостности жил кабеля напряжением до 10 кВ с помощью мегомметра.

120. Измерение величины сопротивления изоляции кабелей напряжением до 10 кВ.

121. Методика проведения фазировки кабелей напряжением до 10 кВ при параллельной работе.

122. Методика измерения сопротивления петли «фаза-нуль» в электроустановках.

123. Методика измерения сопротивления растеканию электрического тока в контуре защитного заземления.

124. Порядок проверки правильности выполнения соединений обмоток «звездой» асинхронного электродвигателя с фазным ротором.

125. Порядок проверки правильности выполнения соединений обмоток «треугольником» асинхронного электродвигателя с фазным ротором.

126. Измерение сопротивления изоляции обмоток электродвигателя с фазным ротором при их соединении «треугольником».

127. Измерение сопротивления изоляции обмоток электродвигателя с фазным ротором при их соединении «звездой».

128. Измерение величины сопротивления обмоток электродвигателя с фазным ротором при их соединении «треугольником».

## **4. Методические материалы, определяющие процедуру оценивания знаний, умений, навыков и (или) опыта деятельности**

В таблице приведены описания процедур проведения контрольно-оценочных мероприятий и процедур оценивания результатов обучения с помощью оценочных средств в соответствии с рабочей программой дисциплины.

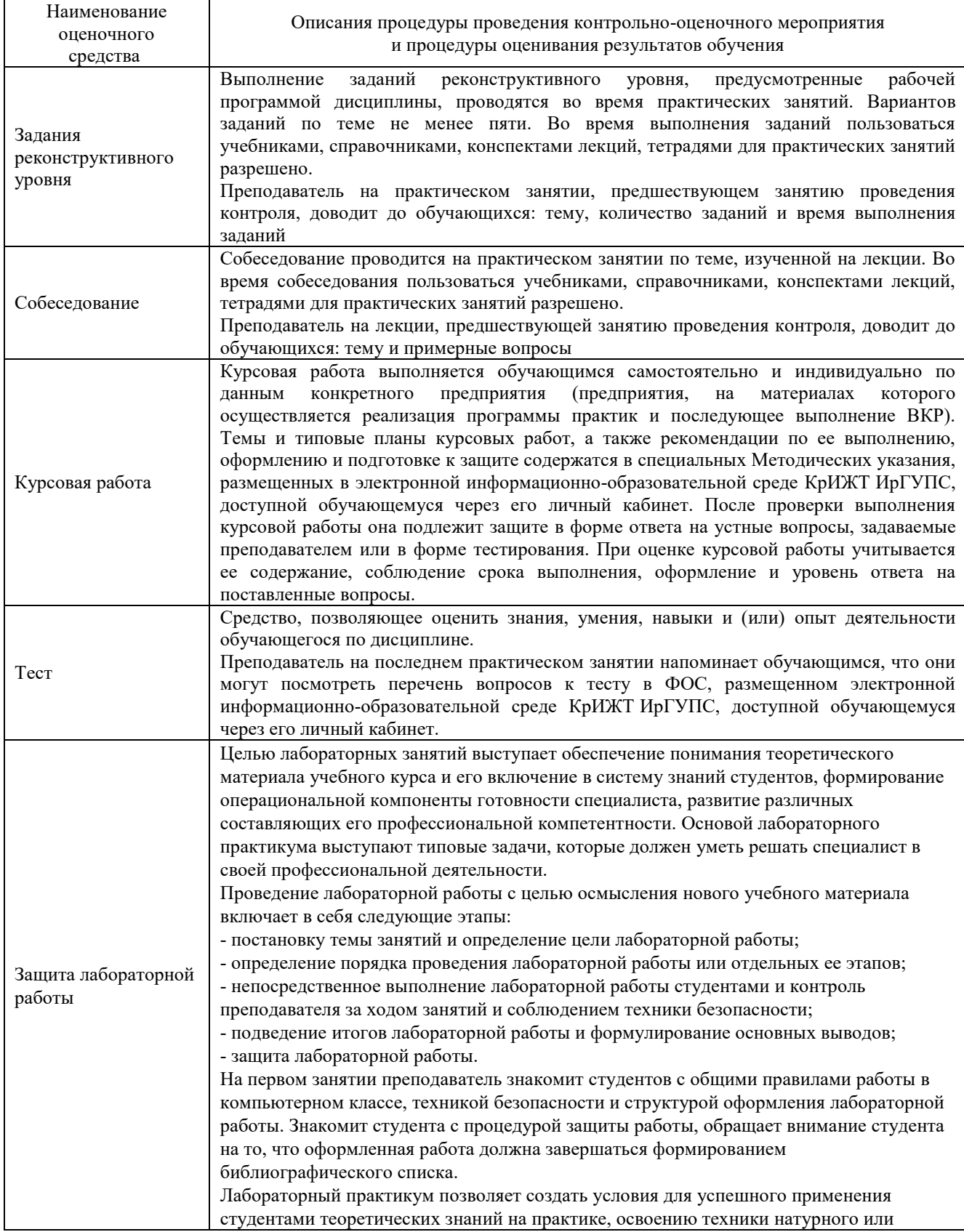

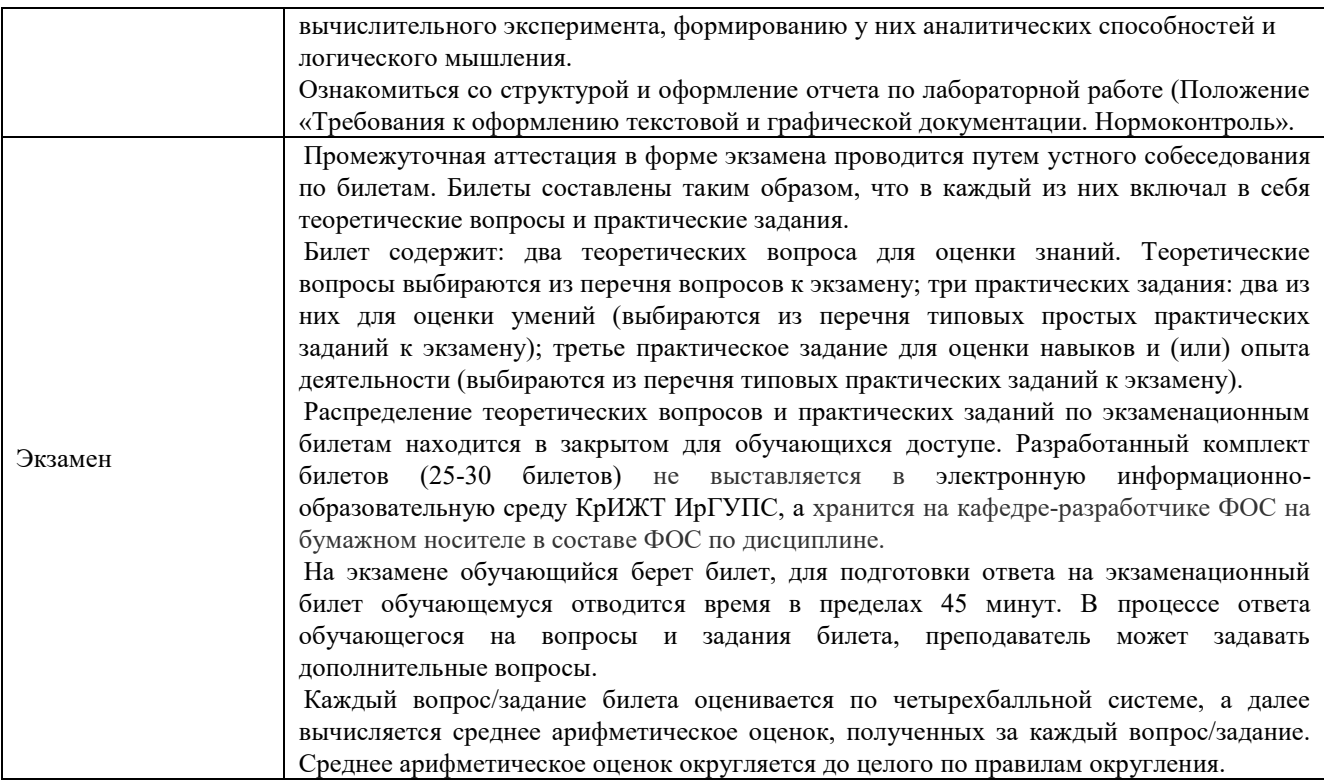

Для организации и проведения промежуточной аттестации (в форме экзамена) составляются типовые контрольные задания или иные материалы, необходимые для оценки знаний, умений, навыков и (или) опыта деятельности, характеризующих этапы формирования компетенций в процессе освоения образовательной программы:

– перечень теоретических вопросов для оценки знаний;

– перечень типовых простых практических заданий для оценки умений;

– перечень типовых практических заданий для оценки навыков и (или) опыта деятельности.

Перечень теоретических вопросов и перечни типовых практических заданий разного уровня сложности к экзамену обучающиеся получают в начале семестра через электронную информационно-образовательную среду КрИЖТ ИрГУПС (личный кабинет обучающегося).

#### **Описание процедур проведения промежуточной аттестации в форме экзамена с применением компьютерных технологий и оценивания результатов обучения**

**Экзамен** по дисциплине «Электрооборудование ЭПС» является формой промежуточного контроля у студентов на 3 курсе заочной формы обучения. Экзамен по дисциплине студент получает после выполнения и защиты курсовой работы и по результатам тестирования. Подготовка к тестированию осуществляется на основе освоения всех разделов дисциплины и курсовой работы. При этом должны быть сданы и проверены преподавателем практические работы по индивидуальным исходным данным и наличие конспекта теоретических вопросов, выносимых на самостоятельное изучение.

Для допуска к экзамену студенту обучения необходимо:

1. Иметь тетрадь с решением задач (в том числе домашних заданий) во время всего семестра. Уметь разъяснить методику их решения. При этом выводы к задачам должны быть откорректированы с учетом замечаний, сделанных преподавателем во время их обсуждения.

- 2. Знать теоретический материал по пройденным темам курса.
- 3. Выполнить и защитить на положительную оценку курсовую работу.
- 4. Быть готовым осуществлять рациональный выбор параметров элементов, блоков и узлов систем управления электроподвижным составом.

5. Быть готовым уметь выстраивать причинно-следственные связи отказов элементов системы управления электроподвижного состава;

Студентам, не выполнившим в течение семестра предъявляемые требования, представляется возможность выполнить предусмотренные задания и представить их преподавателю.

При проведении промежуточной аттестации в форме тестирования (компьютерные технологии) обучающемуся для получения оценки за экзамен необходимо в течение 45 минут пройти тестирование. В тест входит 18 вопросов. Дается две попытки. Оценка выставляется по высшему баллу. Для положительной оценки необходимо получить оценку не менее 70%. Если студента устраивает полученная оценка после первой попытки, вторую можно не проходить!

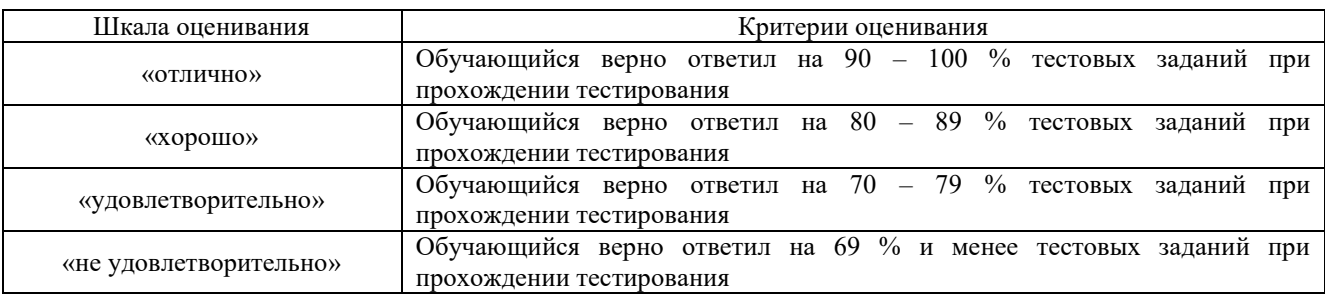

Следующие критерии оценивания

#### **Описание процедур проведения промежуточной аттестации в форме экзамена (устно) и оценивания результатов обучения**

Промежуточная аттестация в форме экзамена проводится путем устного собеседования по билетам. Билеты составлены таким образом, что в каждый из них включал в себя теоретические вопросы и практические задания.

Билет содержит: один теоретический вопрос для оценки знаний. Теоретические вопросы выбираются из перечня вопросов к экзамену; два практических задания: один из них для оценки умений (выбираются из перечня типовых простых практических заданий к экзамену); второй практическое задание для оценки навыков и (или) опыта деятельности (выбираются из перечня типовых практических заданий к экзамену).

Распределение теоретических вопросов и практических заданий по экзаменационным билетам находится в закрытом для обучающихся доступе. Разработанный комплект билетов (25-30 билетов) не выставляется в электронную информационно-образовательную среду КрИЖТ ИрГУПС, а хранится на кафедре-разработчике ФОС на бумажном носителе в составе ФОС по дисциплине.

На экзамене обучающийся берет билет, для подготовки ответа на экзаменационный билет обучающемуся отводится время в пределах 45 минут. В процессе ответа обучающегося на вопросы и задания билета, преподаватель может задавать дополнительные вопросы.

Каждый вопрос/задание билета оценивается по четырехбалльной системе, а далее вычисляется среднее арифметическое оценок, полученных за каждый вопрос/задание. Среднее арифметическое оценок округляется до целого по правилам округления.

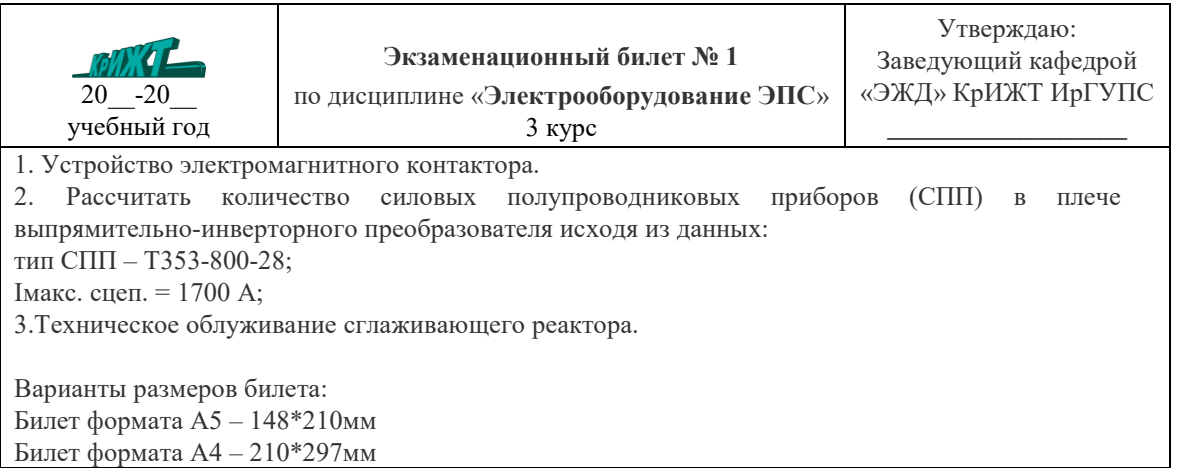